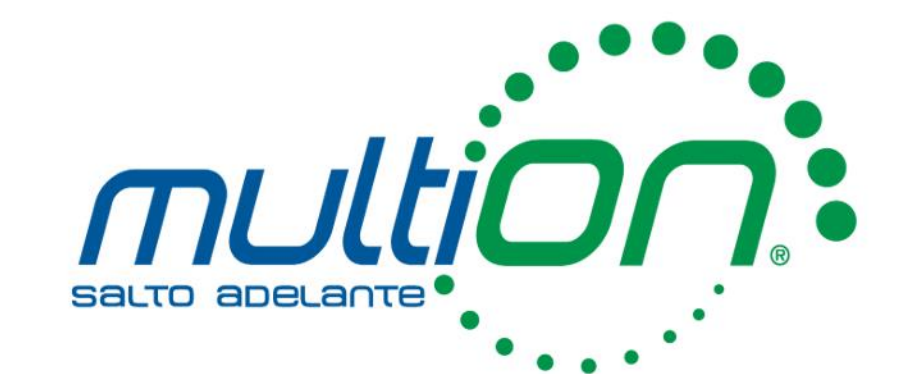

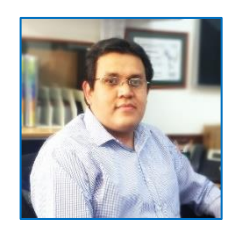

Emmanuel Olivar **Ingeniero de aplicaciones** *eolivar@multion.com*

# Primeros pasos a la inteligencia artificial con **MATLAB**

### En esta presentación aprenderemos…

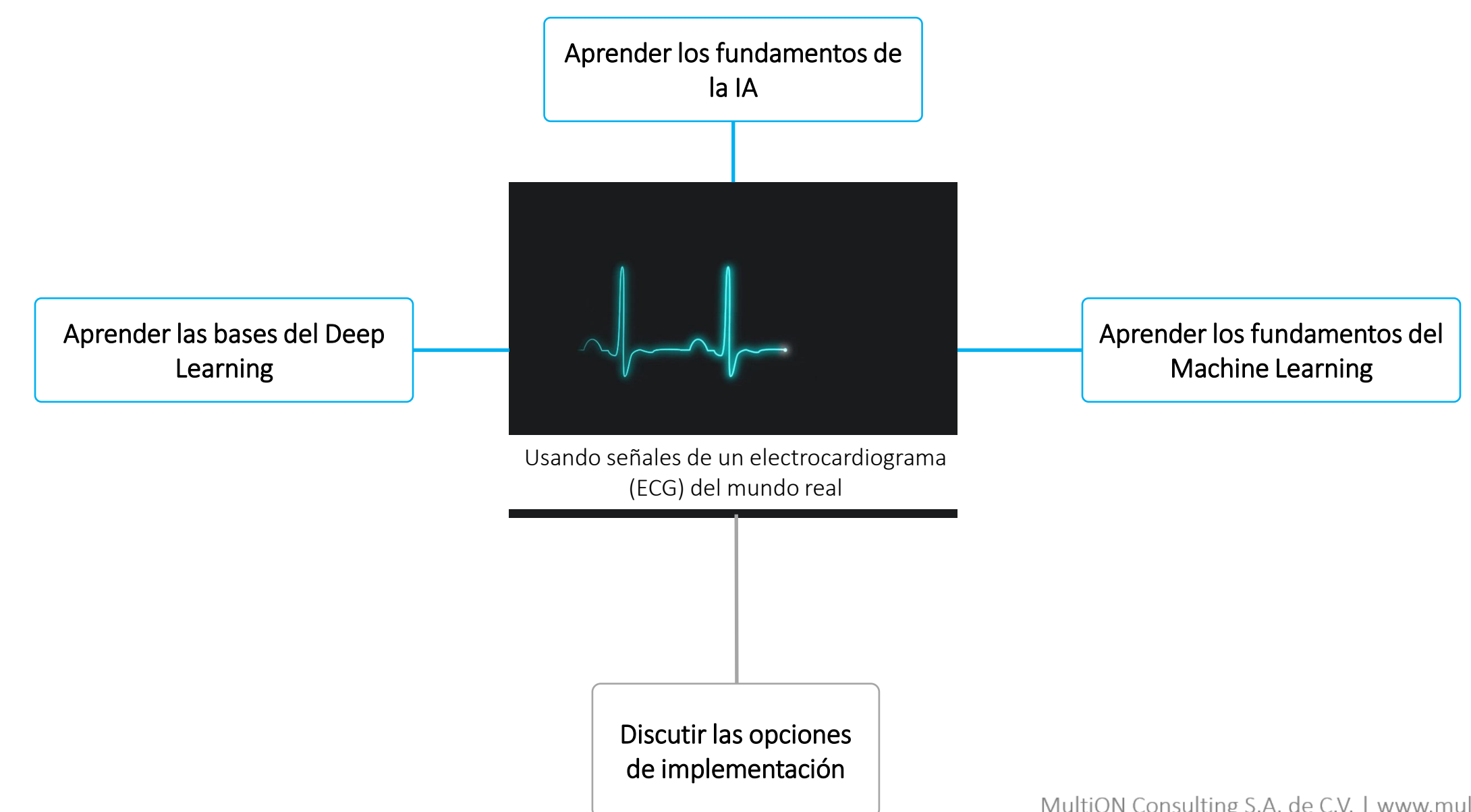

■ Introducción

- **DE ¿Qué es la Inteligencia Artificial?**
- Machine Learning
- Deep Learning
- Recursos

Figure 1: Magic Quadrant for Data Science and Machine Learning Platforms

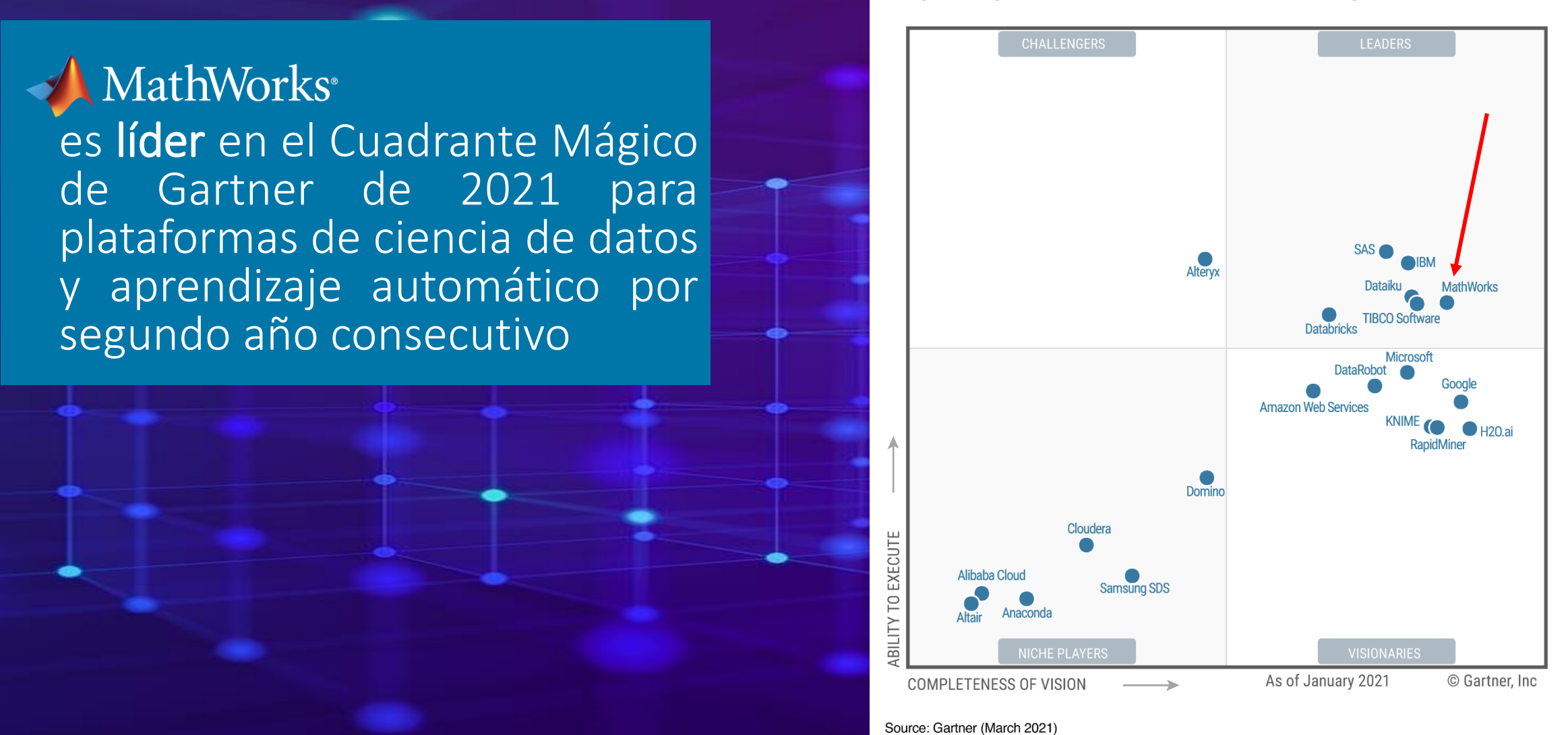

Gartner Magic Quadrant for Data Science and Machine Learning Platforms, Peter Krensky, Carlie Idoine, Erick Brethenoux, Pieter den Hamer, Farhan Choudhary, Afraz Jaffri, Shubhangi Vashisth,1st March 2021.

This graphic was published by Gartner, Inc. as part of a larger research document and should be evaluated in the context of the entire document. The Gartner document is available upon request from MathWorks.

Gartner does not endorse any vendor, product or service depicted in its research publications, and does not advise technology users to select only those vendors with the highest ratings or other designation. Gartner resear publications consist of the opinions of Gartner research organization and should not be construed as statements of fact. Gartner disclaims all warranties, express or implied, with respect to this research, including any warranties of merchantability or fitness for a particular purpose.

### MathWorks se centra en Deep Learning y la Inteligencia Artificial para la ingeniería y la ciencia

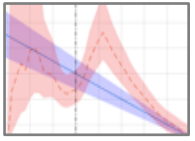

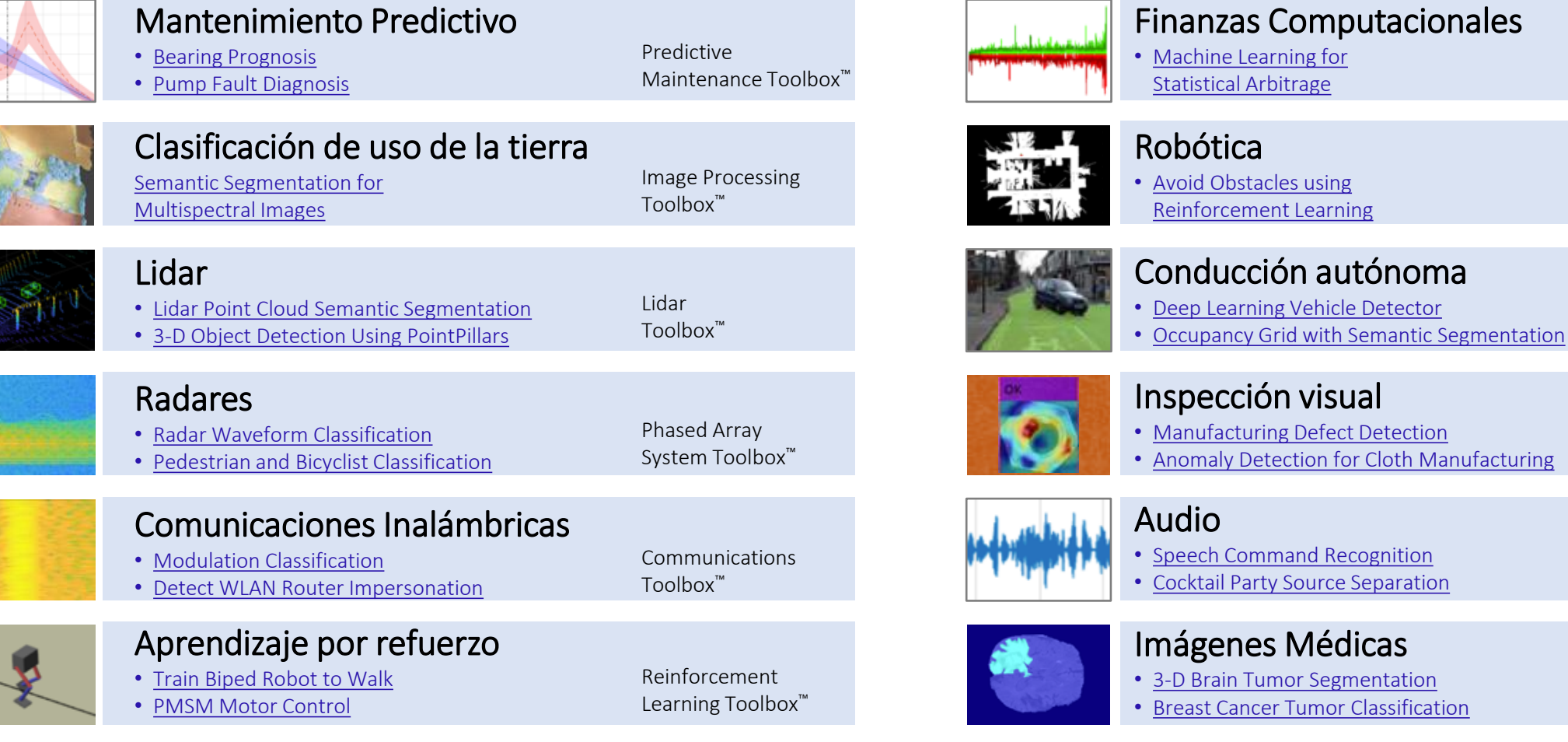

Image Processing

Automated Driving

Image Processing

Robotics System

Toolbox™

Toolbox™

Toolbox™

Financial Toolbox™

Toolbox™

Audio Toolbox™

### La IA en la industria y la investigación

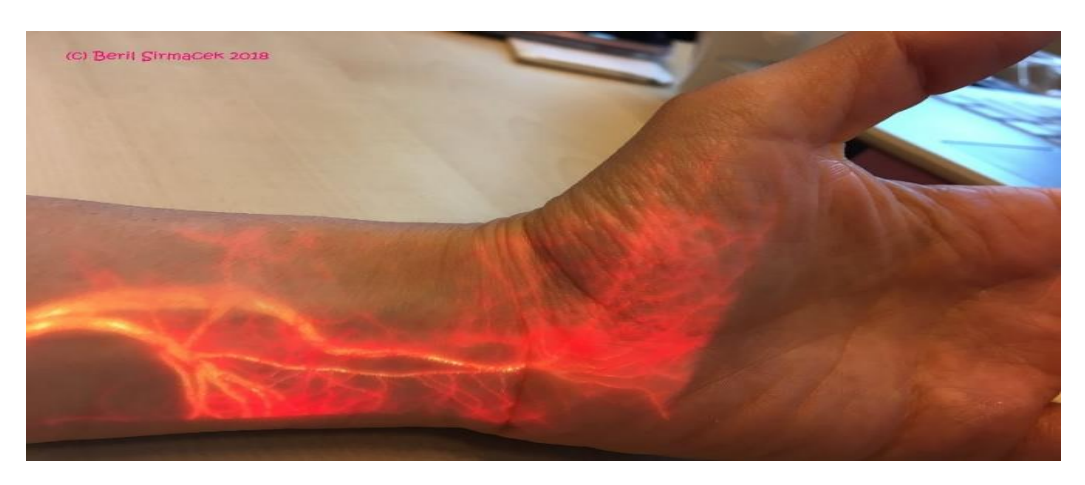

University of Twent[e: Realidad aumentada del flujo](https://uk.mathworks.com/company/newsletters/articles/visualizing-and-diagnosing-reduced-blood-circulation-with-augmented-reality-and-deep-learning.html) sanguíneo

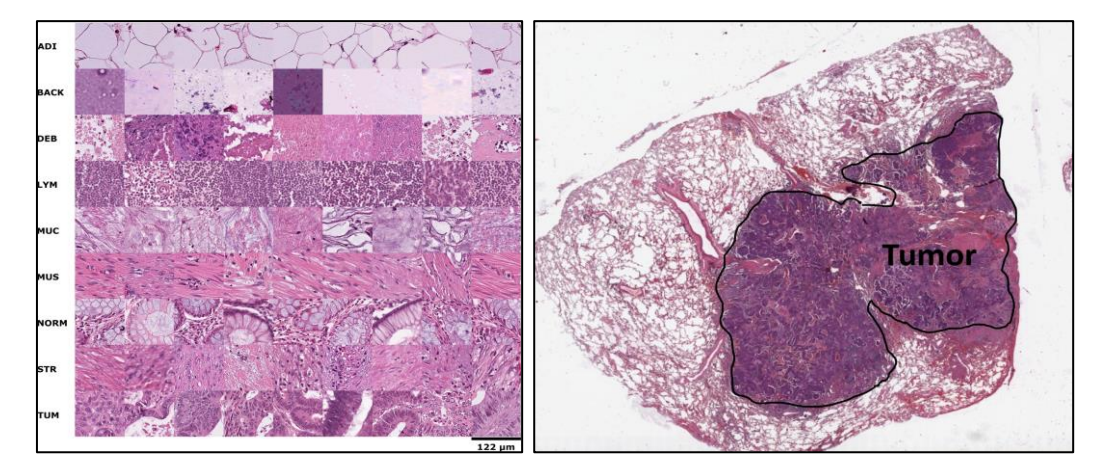

DKFZ Heidelberg: [Deep Learning para la detección de](https://blogs.mathworks.com/deep-learning/2019/07/24/deep-learning-for-medical-imaging/) tumores

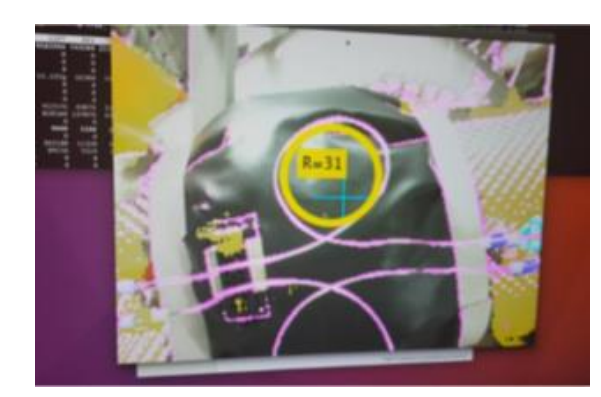

[Detección automática de defectos](https://www.matlabexpo.com/content/dam/mathworks/mathworks-dot-com/images/responsive/supporting/events/2019-expo/fr/airbus-nicolas-castet-artificial-intelligence.pdf) **[Detección de sobreviraje](https://www.mathworks.com/company/newsletters/articles/detecting-oversteering-in-bmw-automobiles-with-machine-learning.html)** [Detección de eventos](https://library.seg.org/doi/pdf/10.1190/segam2019-3215081.1) sísmicos

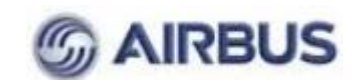

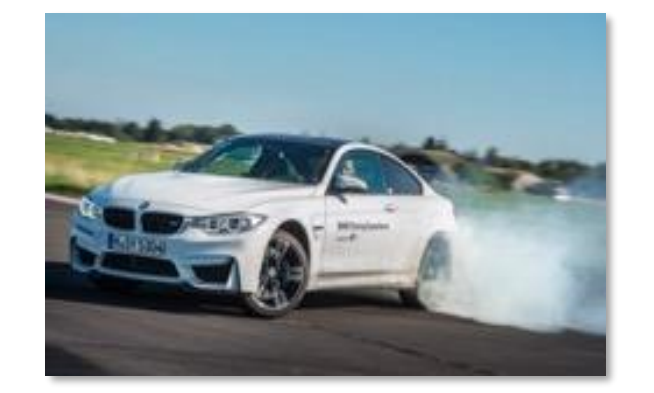

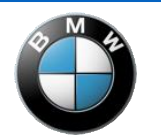

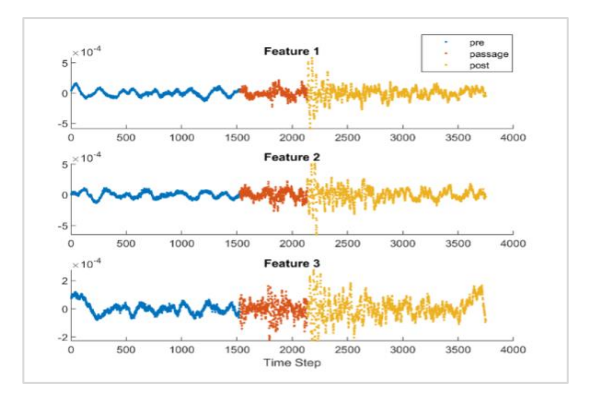

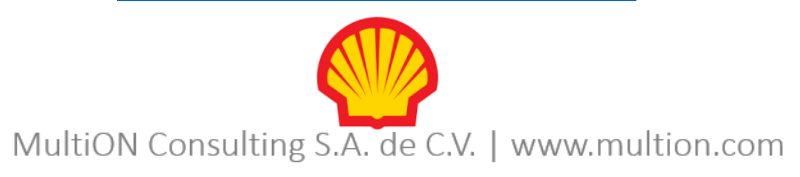

- Introducción
- **DE ¿Qué es la Inteligencia Artificial?**
- Machine Learning
- Deep Learning
- Recursos

Inteligencia Artificial

La capacidad de una computadora digital o un robot para realizar tareas comúnmente asociadas con seres inteligentes.

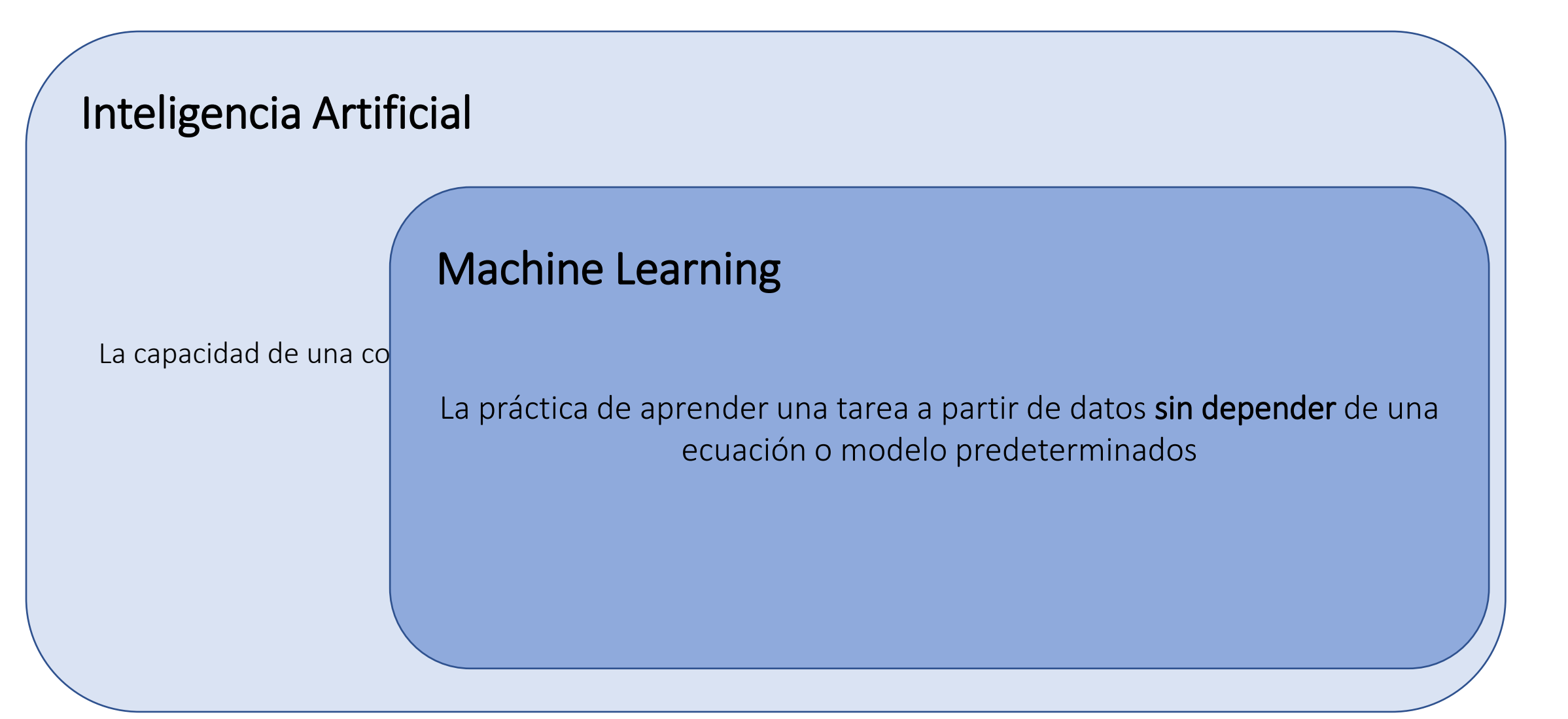

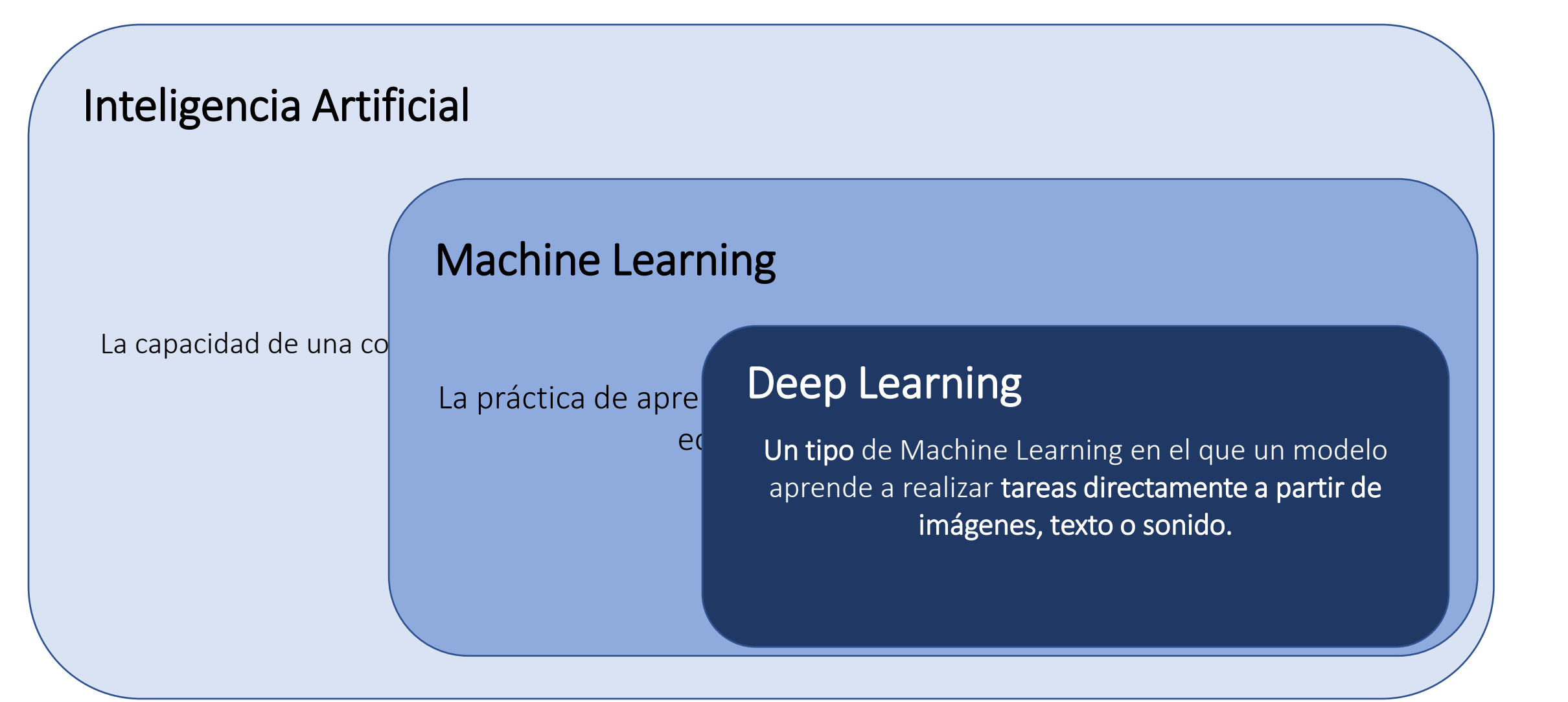

- Introducción
- ¿Qué es la Inteligencia Artificial?
- Machine Learning
- Deep Learning
- Recursos

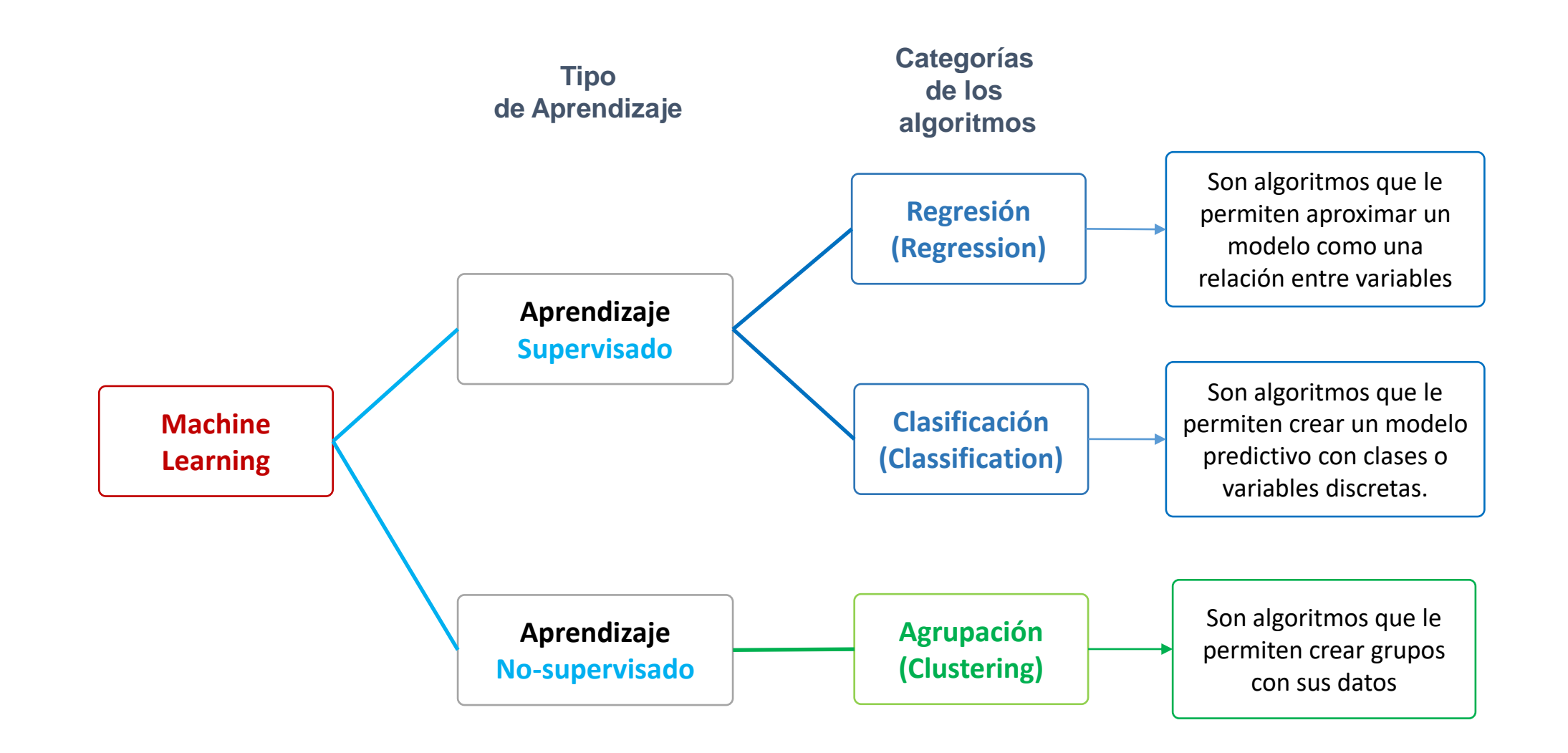

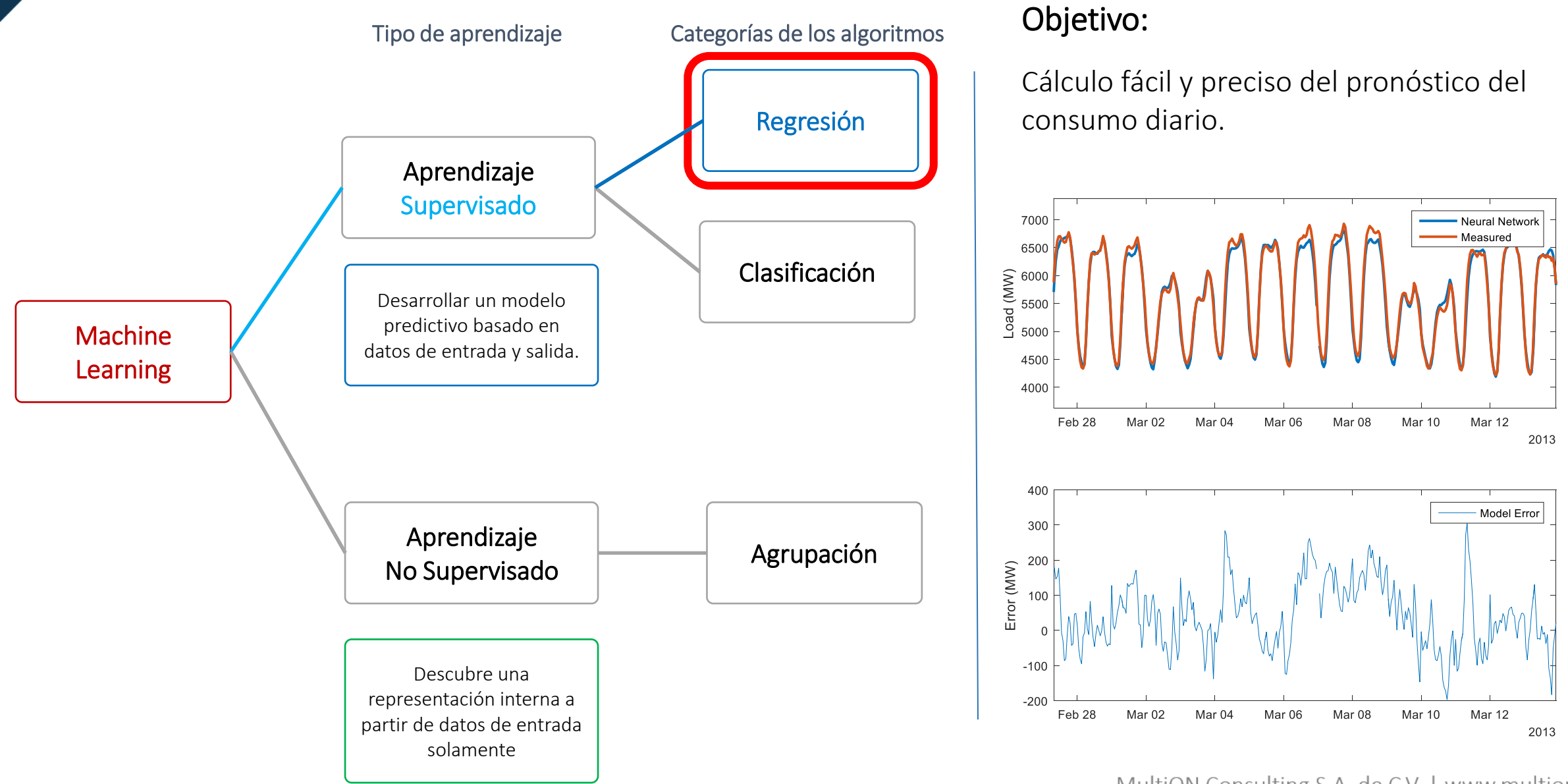

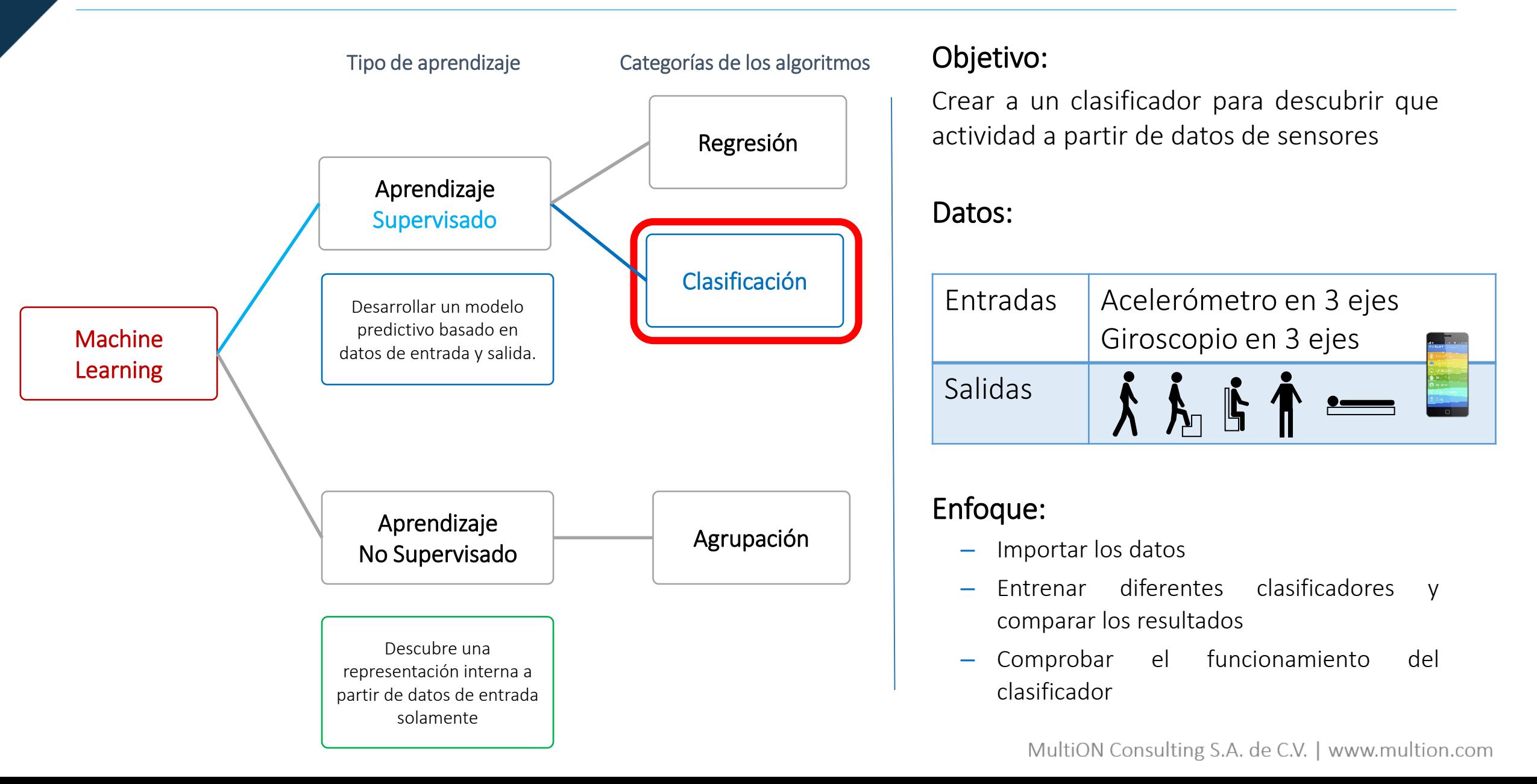

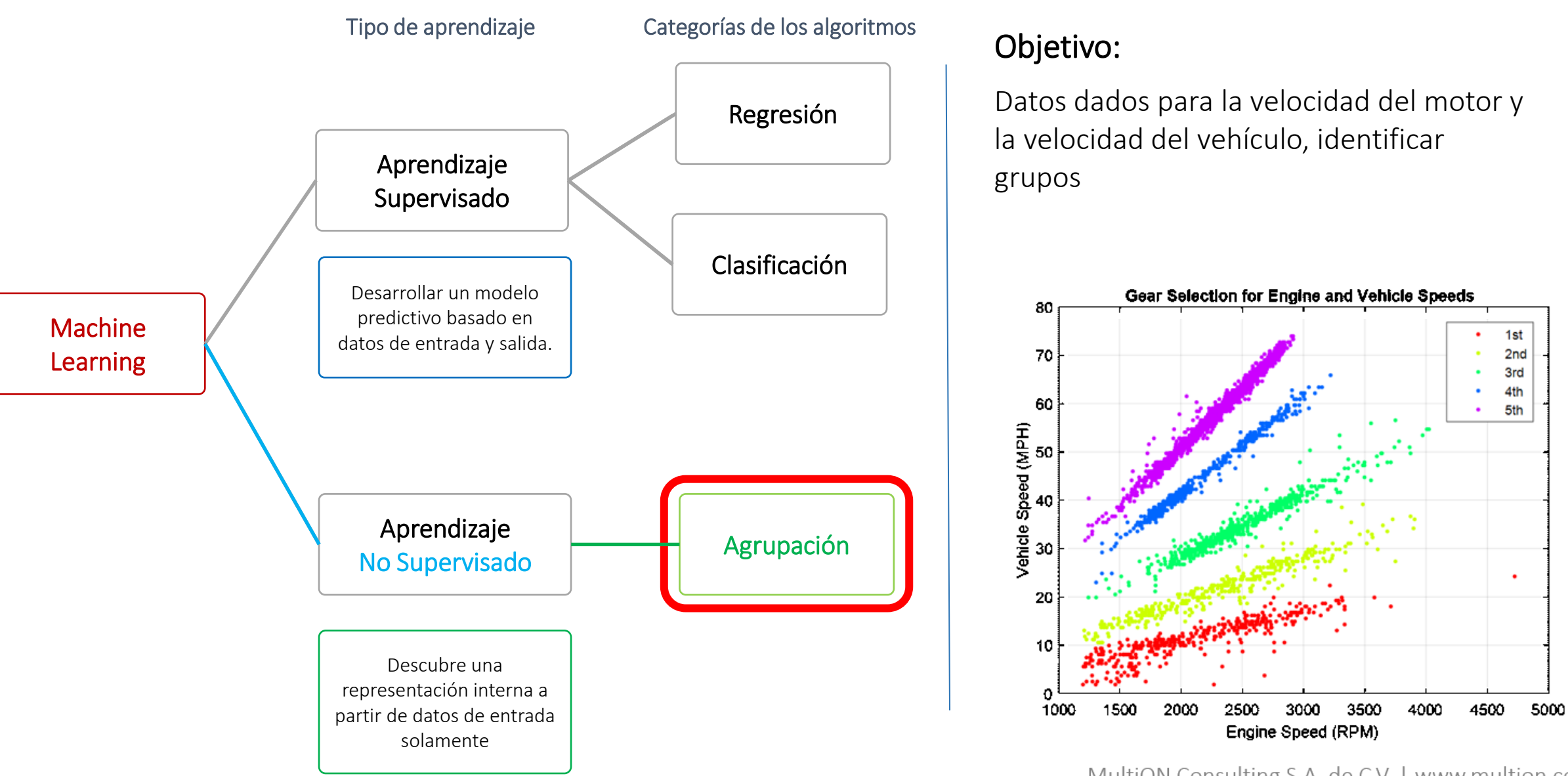

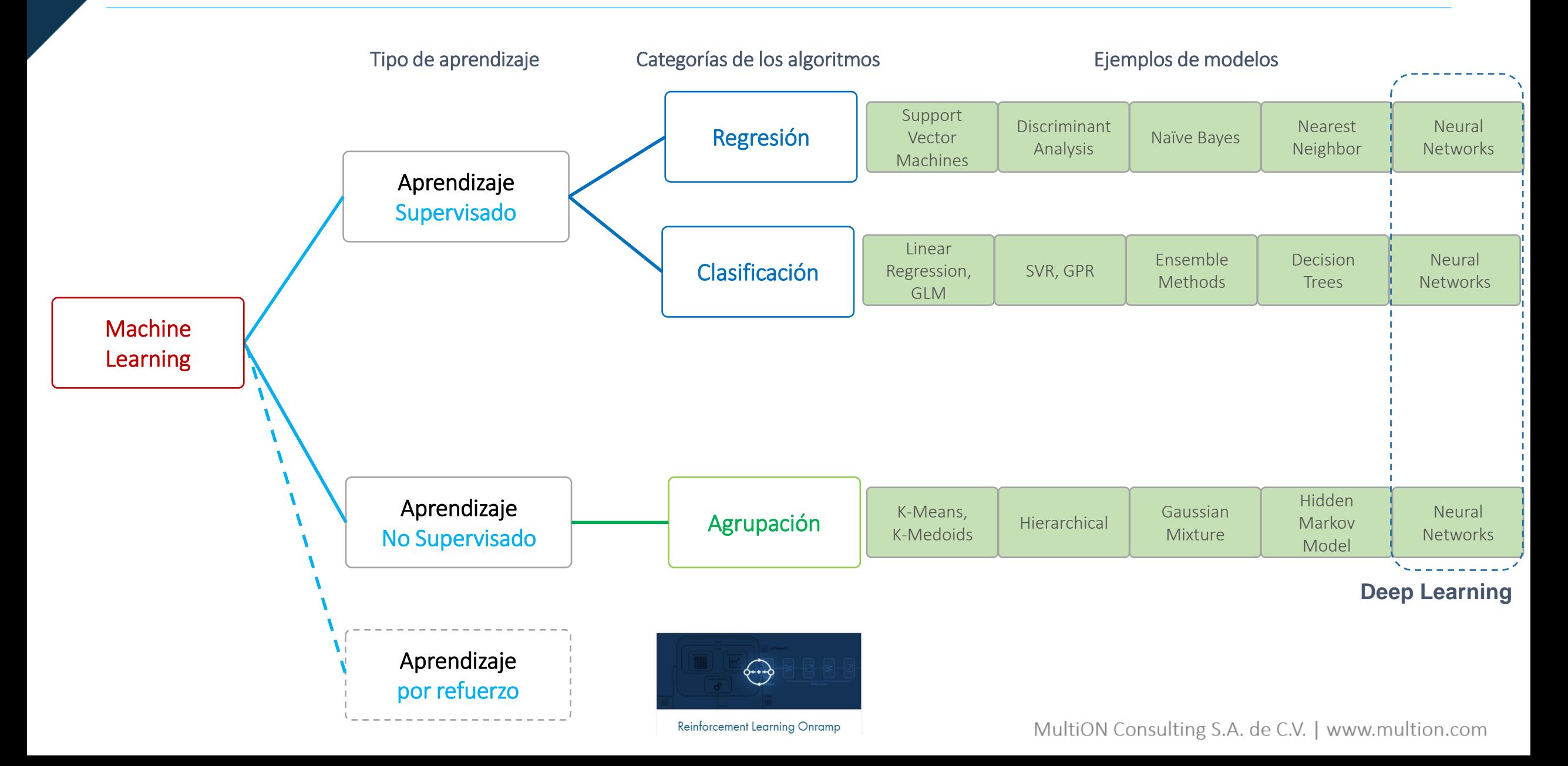

### Datos en aprendizaje supervisado

#### Colección de datos Estos son conocidos y están etiquetados

Datos para Entrenamiento del modelo **Datos para comprobación del modelo entrenado** 

### Tipos de datos para usar con Machine Learning y Deep Learning

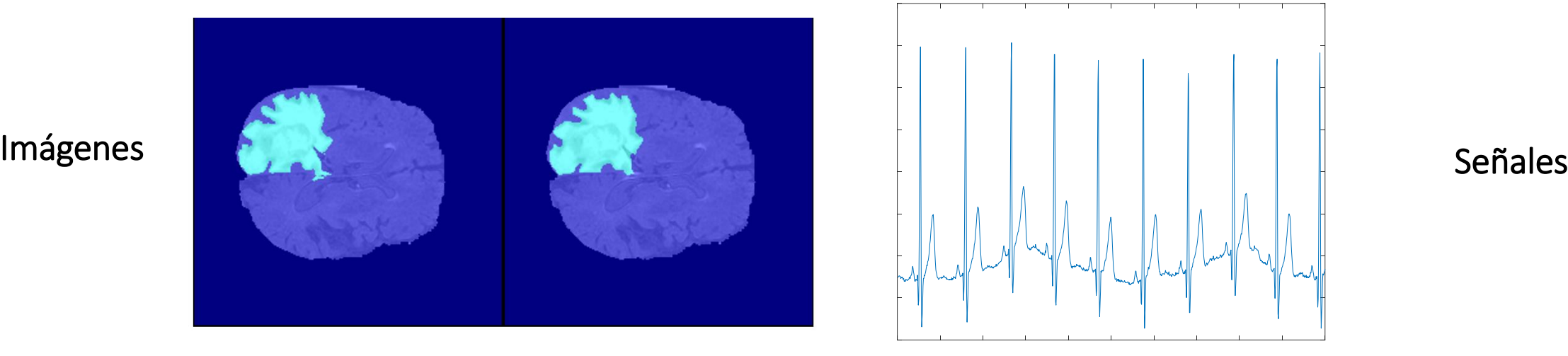

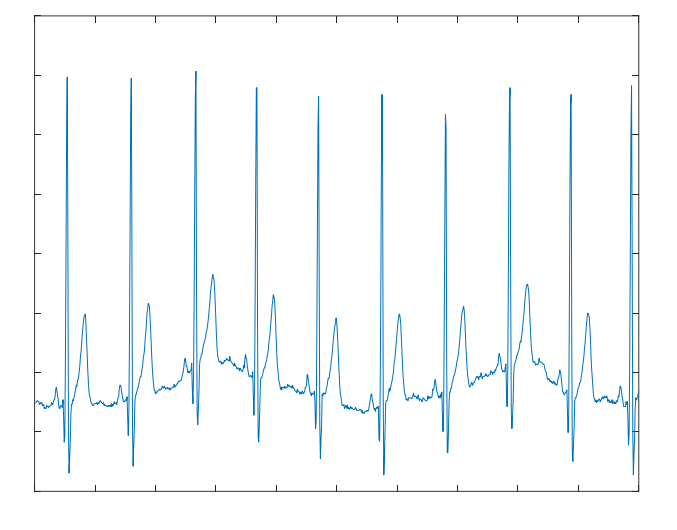

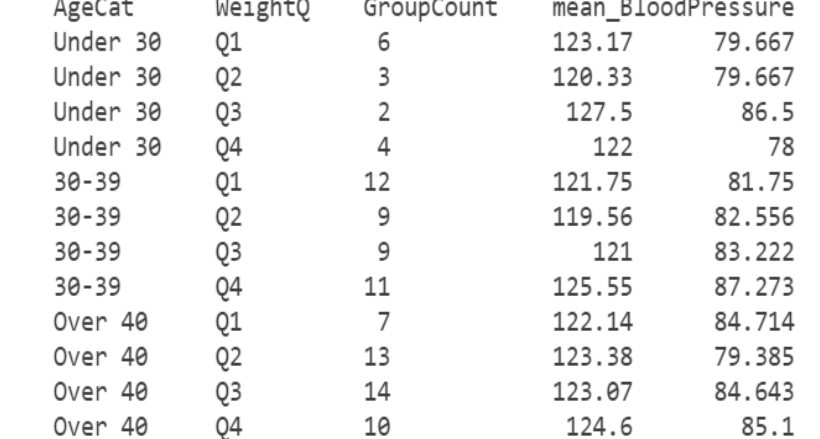

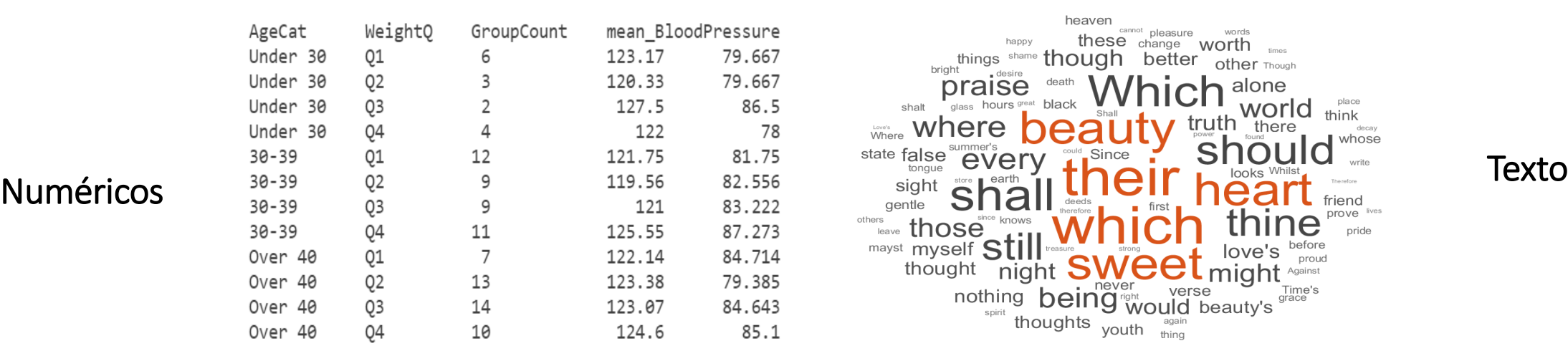

 $\begin{picture}(120,170)(0,0) \put(0,0){\vector(1,0){10}} \put(15,0){\vector(1,0){10}} \put(15,0){\vector(1,0){10}} \put(15,0){\vector(1,0){10}} \put(15,0){\vector(1,0){10}} \put(15,0){\vector(1,0){10}} \put(15,0){\vector(1,0){10}} \put(15,0){\vector(1,0){10}} \put(15,0){\vector(1,0){10}} \put(15,0){\vector(1,0){10}} \put(15,0){\vector(1,0){10}} \put(15,$ 

#### Preparación de datos

Limpieza y 亜血 preparación de datos

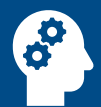

Perspicacia humana

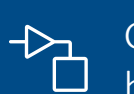

Generación de datos basada en simulación

#### Modelado de IA

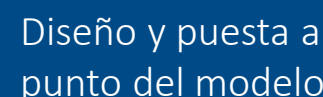

punto del modelo

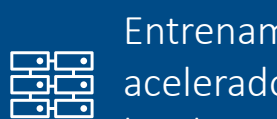

Entrenamiento acelerado por hardware

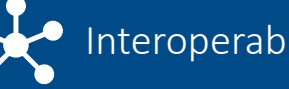

Interoperabilidad

#### Integración con KA sistemas complejos

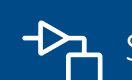

Simulación de sistema

Simulación y prueba

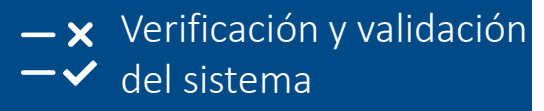

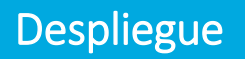

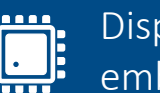

Dispositivos embebidos

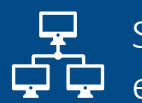

Sistemas empresariales

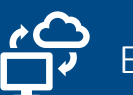

Edge, cloud, desktop

Iteraciones y ajustes

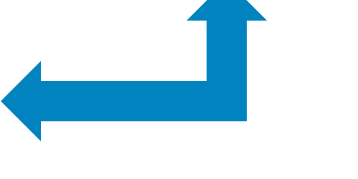

## Ejemplo práctico: clasificar la señal ECG

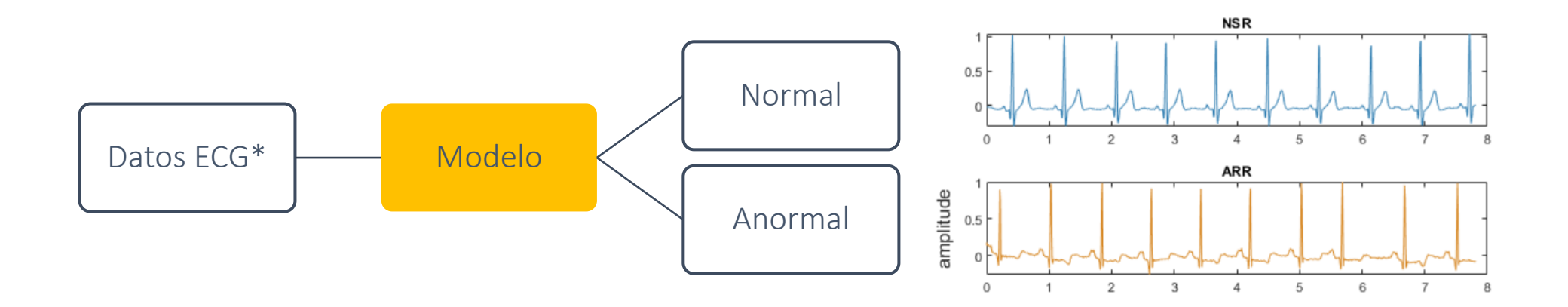

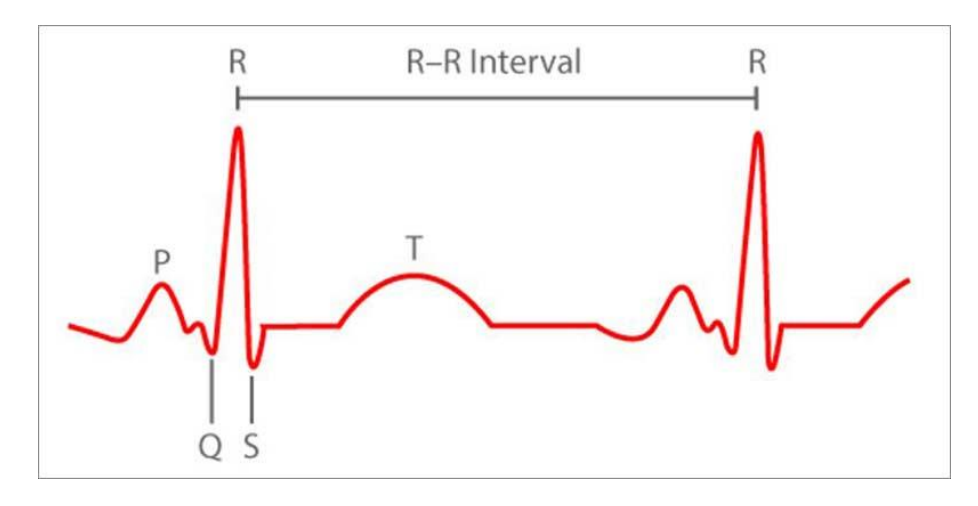

### Características del ECG (para ML): Transformación de ECG (para DL):

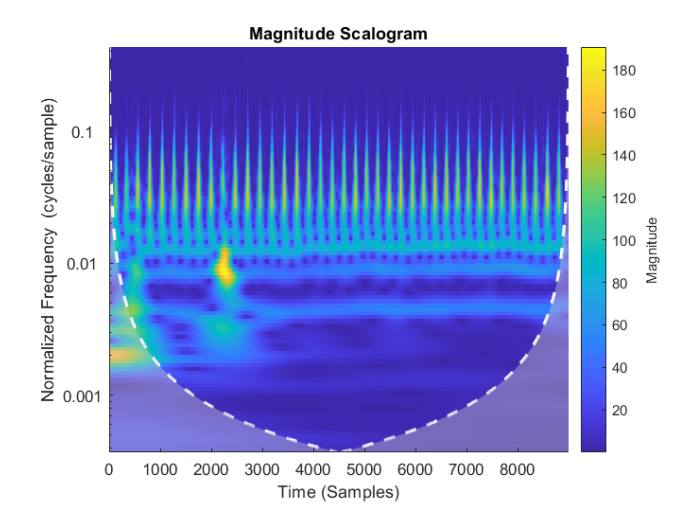

\*Dataset was curated for 2017 PhysioNet challenge: "normal" ECG data was obtained from the MIT-BIH Normal Sinus Rhythm database available at <https://physionet.org/content/nsrdb/1.0.0/>, and "abnormal" from MIT-BIH Arrythmia

## Ejercicio ML: Clasificación de la condición cardíaca

### Objetivo:

Clasificar la señal de los latidos del corazón en normal y anormal mediante Machine Learning

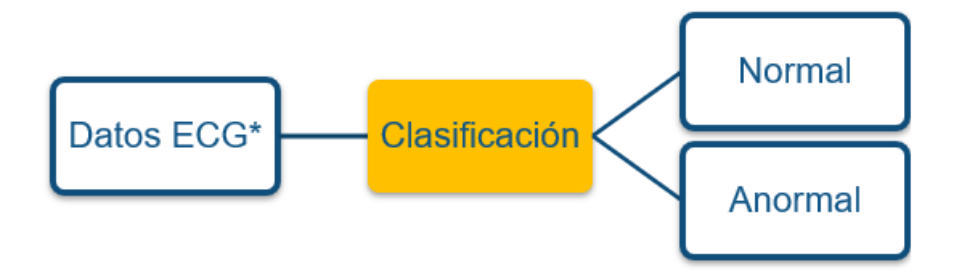

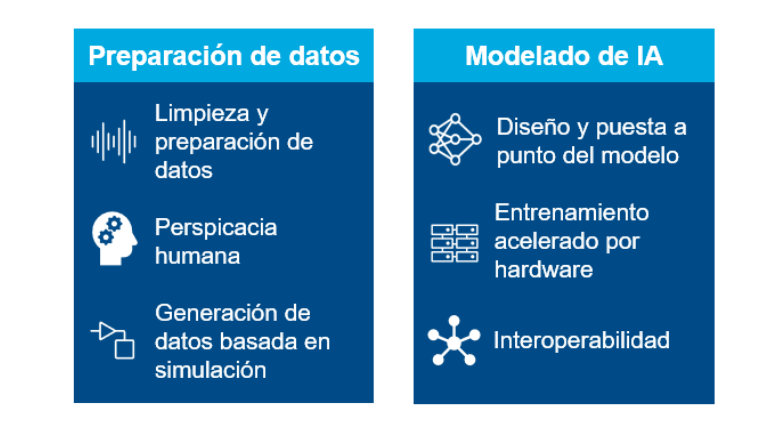

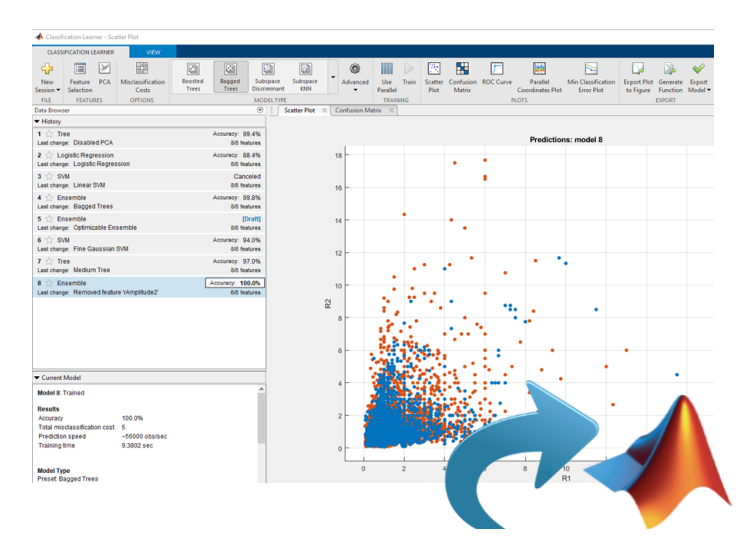

- Introducción
- ¿Qué es la Inteligencia Artificial?
- Machine Learning
- **■** Deep Learning
- Recursos

Machine Learning Deep Learning Redes neuronales con muchas capas ocultas

- Aprende directamente de los datos
- Más datos = mejor modelo
- Computacionalmente intensiva
- No interpretable

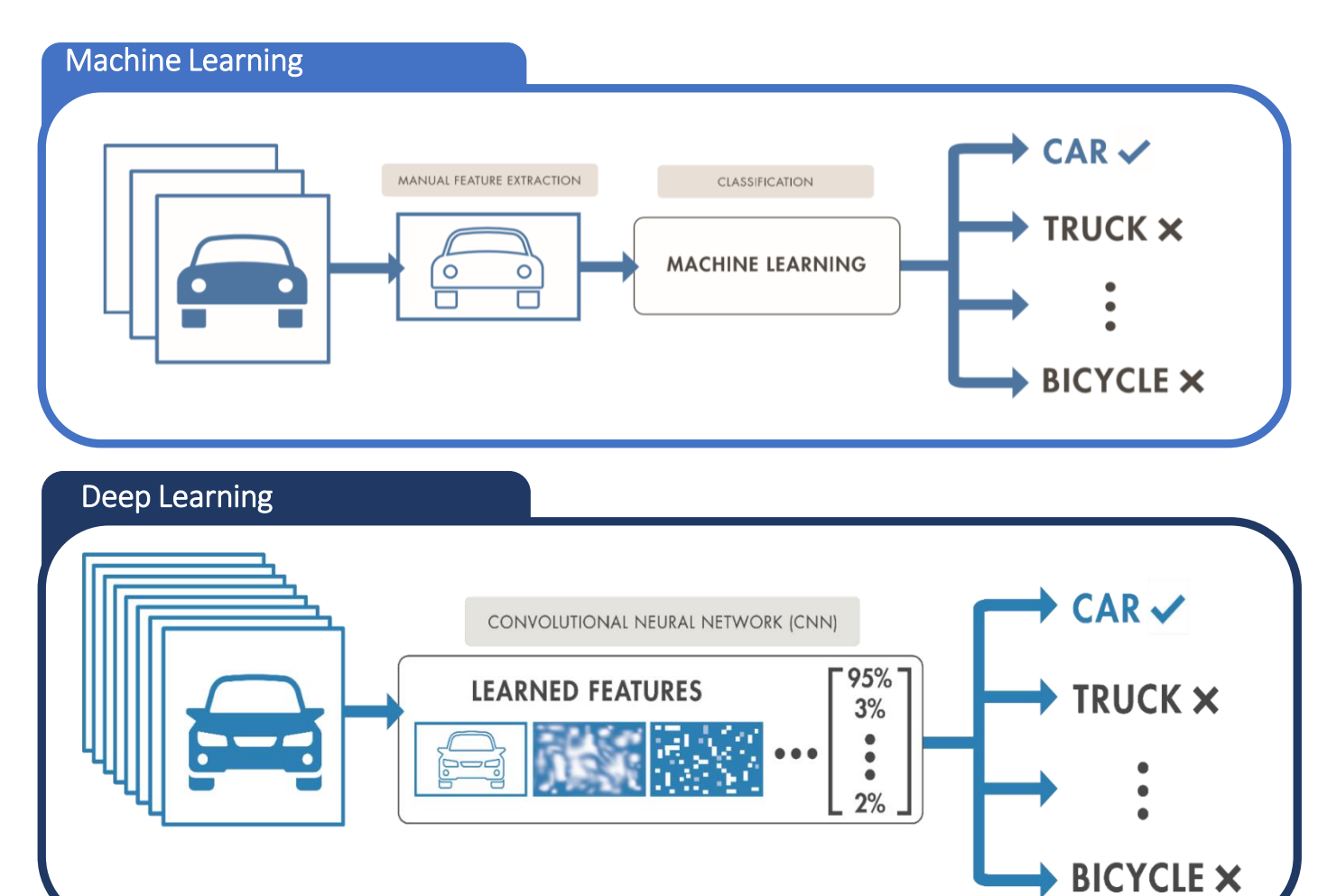

## ¿Qué es el Deep Learning?

Deep Learning usa redes neuronales y se inspiró en el cerebro humano

- Deep Learning constan de:
	- ⁻ Neuronas dispuestas en capas
	- ⁻ Combinaciones de capas
	- Parámetros que se aprenden (ponderaciones y sesgos)
	- ⁻ Hiperparámetros (por ejemplo, tasa de aprendizaje, número de épocas, tamaño de mini lote, etc.)
- Más comúnmente, Deep Learning se usa para:
	- ⁻ Clasificación: la salida es categórica (o discreta)
	- ⁻ Regresión: la salida es numérica (o continua)
	- ⁻ También se puede usar para generar cosas, por ejemplo, GAN

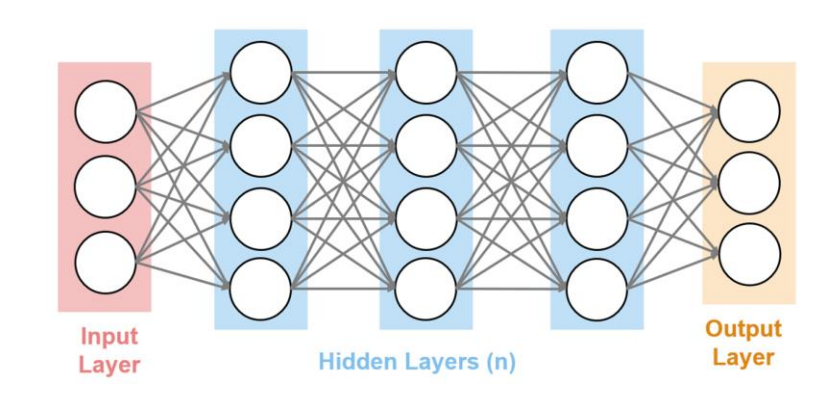

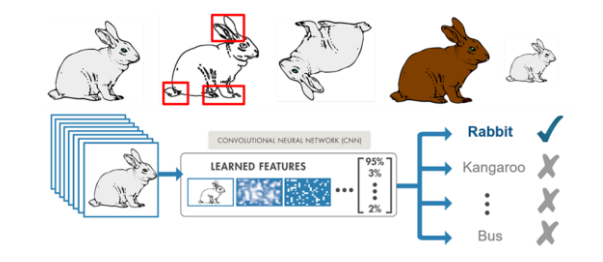

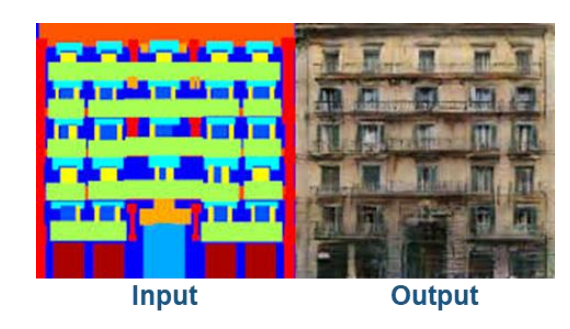

### Deep Learning

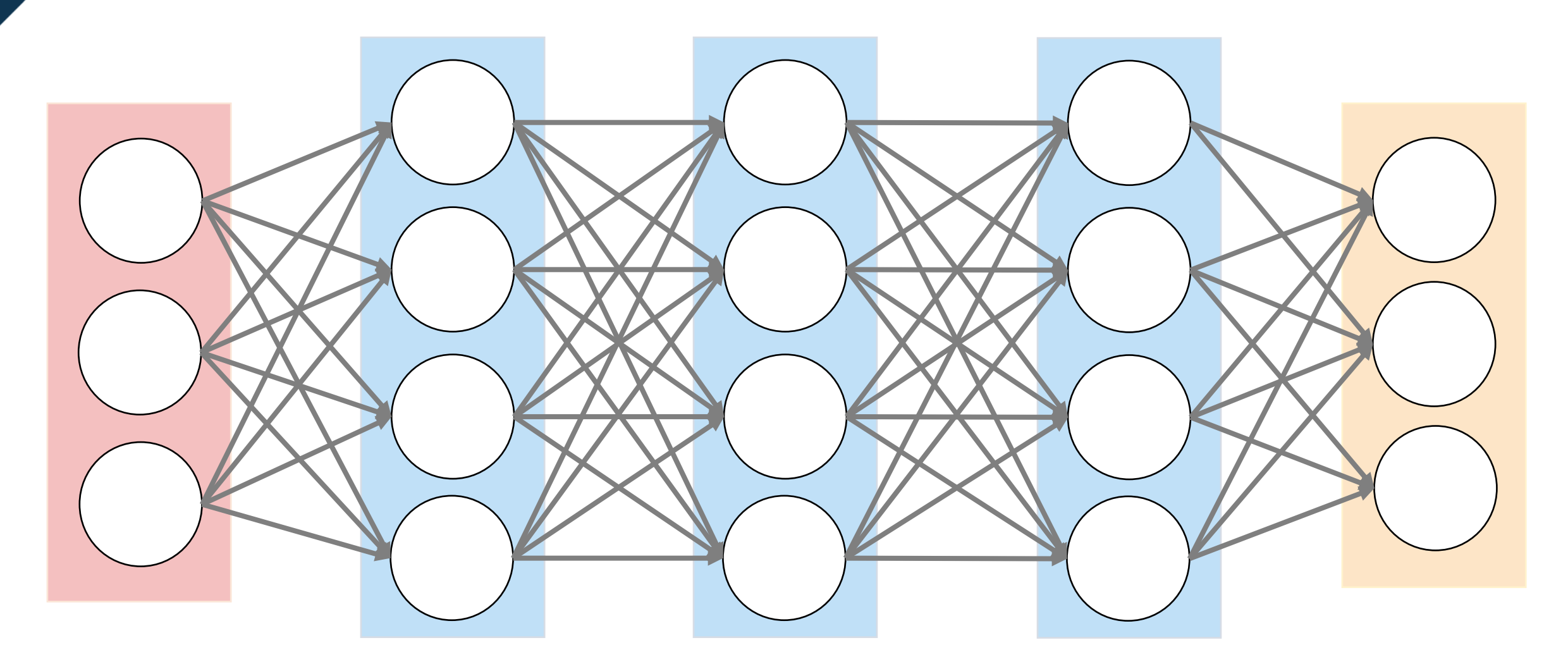

Capa de Entrada Capas Ocultas (n) Capa de Salida

### ¿Qué es el Deep Learning?

- Las capas son como bloques
	- ⁻ Apilar uno encima del otro
	- ⁻ Reemplazar un bloque por otro diferente
- La información generalmente se transmite hacia adelante (pero también puede pasarse hacia atrás)
- Los pesos y los sesgos se ajustan en un pase hacia atrás (propagación hacia atrás) utilizando un descenso en gradiente
- Existen diferentes redes para diferentes aplicaciones (por ejemplo, CNN para imágenes, RNN para datos secuenciales)

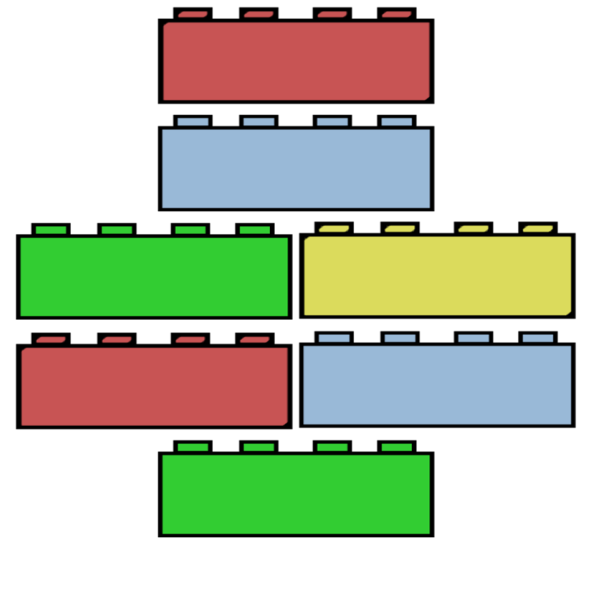

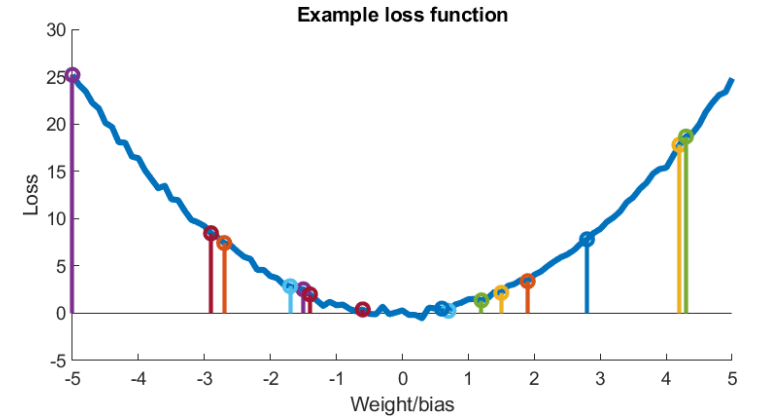

### Arquitecturas para procesamiento de señales

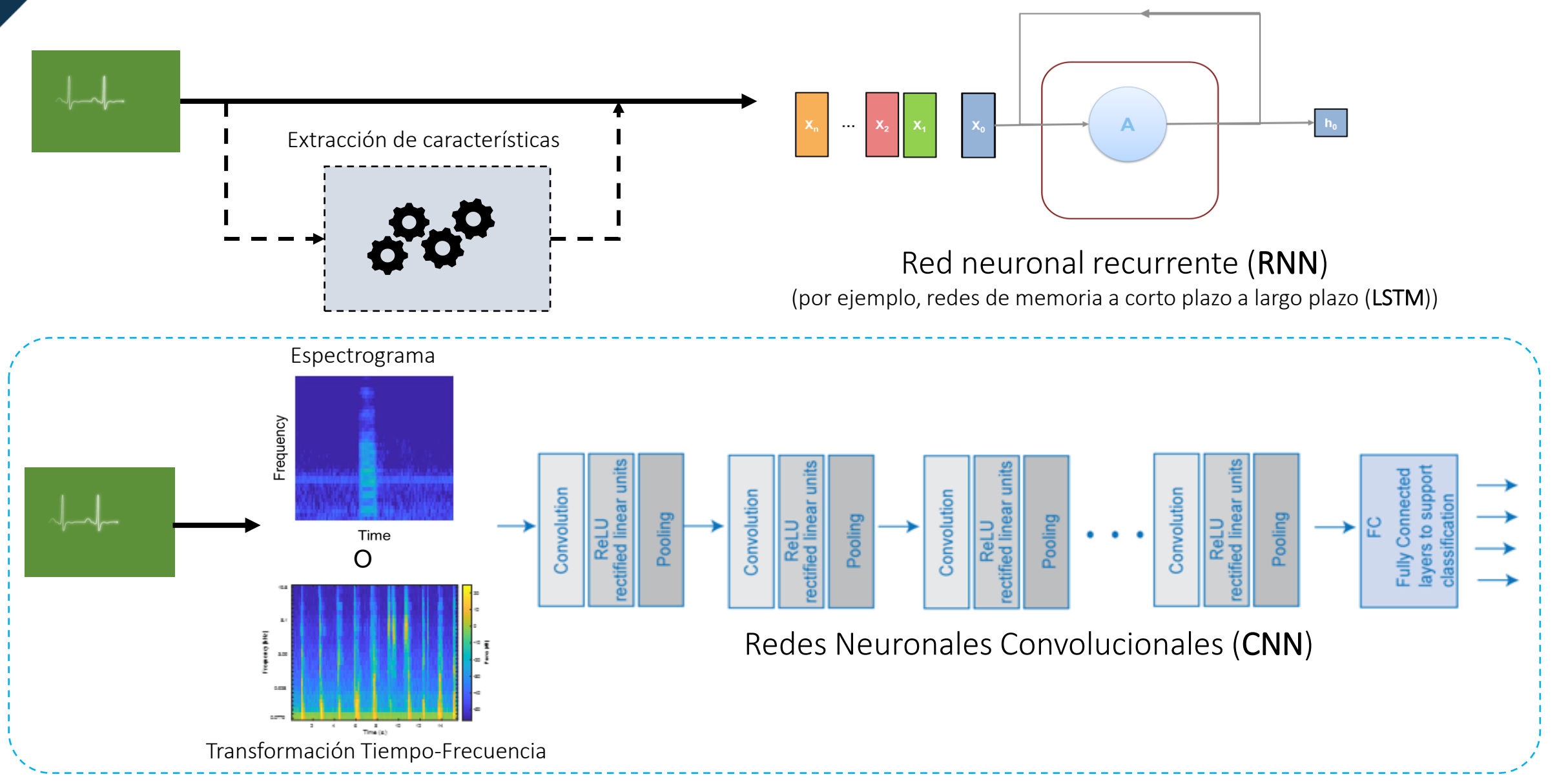

### Descripción general de las redes neuronales de convolucionales

- Las CNN se utilizan normalmente para clasificar imágenes
- Las CNN extraen características de diferentes granularidades
- Existen muchos [modelos CNN previamente entrenados](https://www.mathworks.com/help/deeplearning/ug/pretrained-convolutional-neural-networks.html) en MATLAB
- Un muy buen punto de partida es utilizar la transferencia de aprendizaje

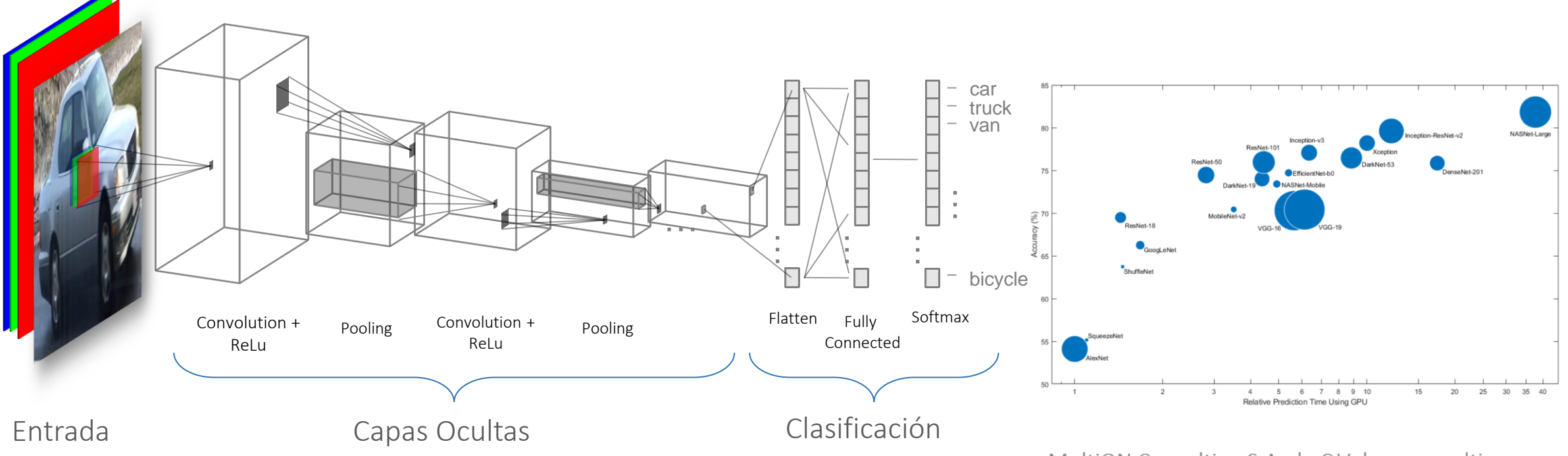

### Las CNN suelen terminar con 3 capas

#### ■ Capa completamente conectada

- ⁻ Mira qué características de alto nivel corresponden a una categoría específica
- ⁻ Calcula puntuaciones para cada categoría (la puntuación más alta gana)

#### ■ Softmax Layer

⁻ Convierte los puntajes en probabilidades

### ■ Capa de clasificación

⁻ Categoriza la imagen en una de las clases en las que se entrena la red

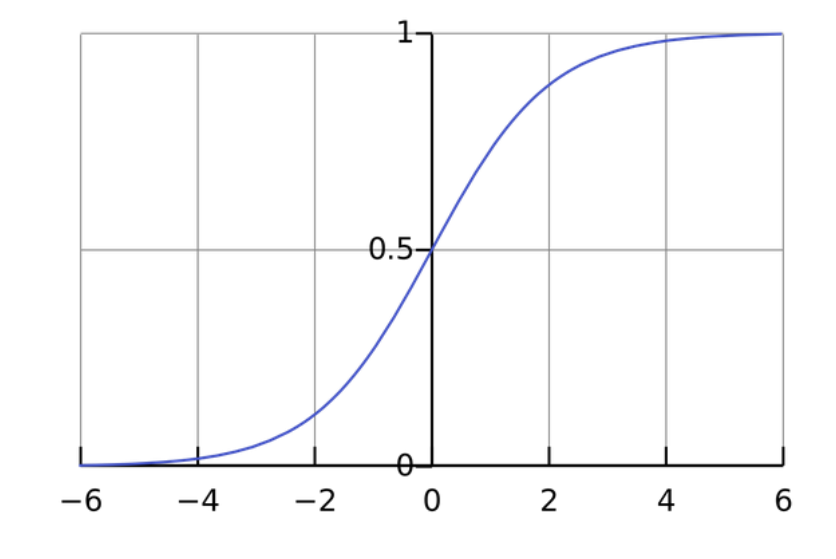

### Flujo de trabajo para crear una red neuronal

Repita estos pasos hasta que la red alcance el nivel de precisión deseado

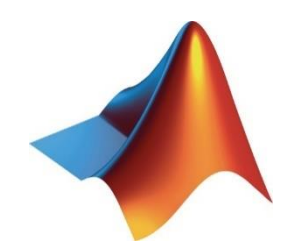

### Definición de Capas

### Establecer opciones de entrenamiento

### Entrenamiento de la Red

### Enfoque 1: entrenar un modelo desde cero

#### Configurar y entrenar una CNN (red neuronal convolucional)

- Configurar una arquitectura de red para aprender una tarea específica
- Reúna un conjunto de entrenamiento con una gran cantidad de datos de entrenamiento

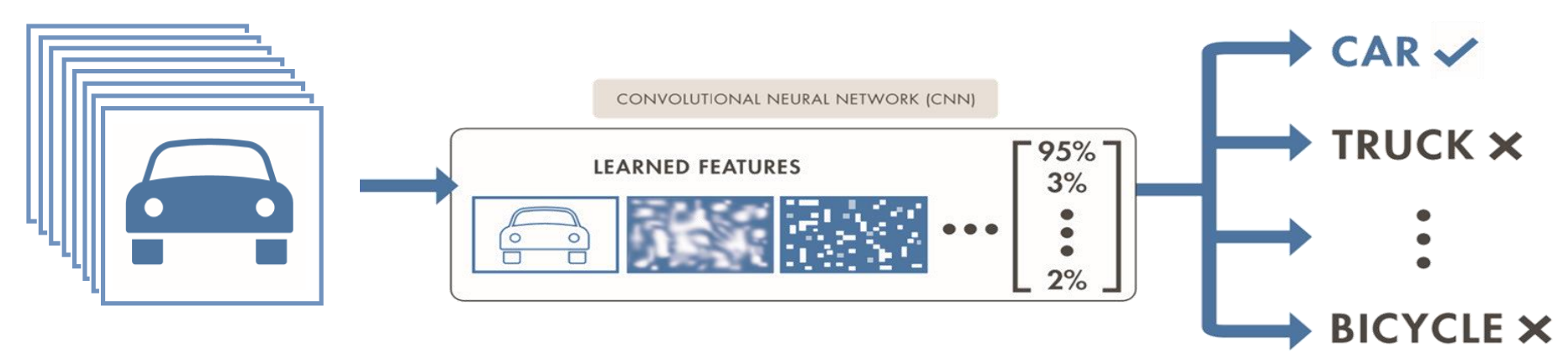

### *Utilizar cuando sea necesario:*

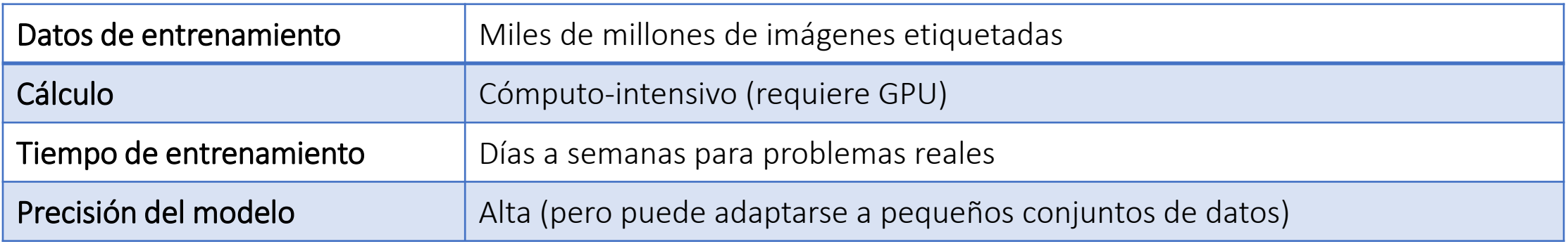

## Enfoque 2: afinar un modelo pre-entrenado (transferencia de aprendizaje)

#### CNN ya se entrenó en conjuntos masivos de datos

- Modelo entrenado tiene robustas representaciones aprendidas
- Luego puede ajustarse para nuevos datos o tareas utilizando conjuntos de datos de tamaño pequeño / mediano

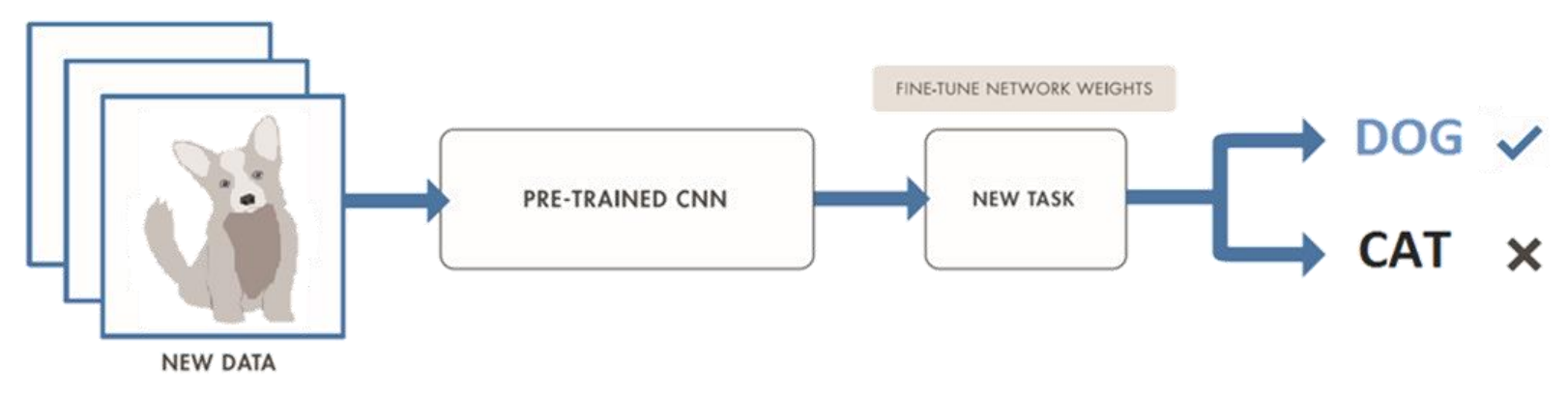

### *Utilizar cuando sea necesario:*

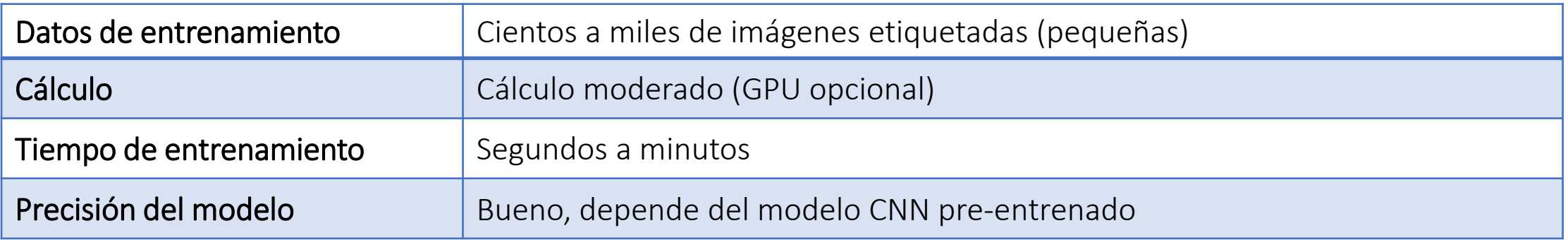

### Objetivo:

Clasificar la señal de los latidos del corazón en normal y anormal mediante Deep Learning

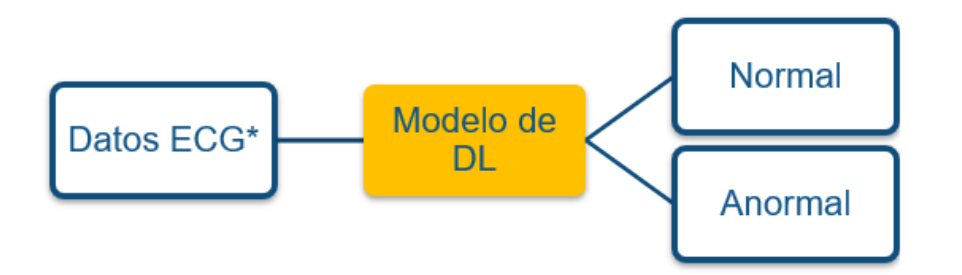

El ejemplo usando una red LSTM puede ser visualizado [aquí](https://www.mathworks.com/help/signal/ug/classify-ecg-signals-using-long-short-term-memory-networks.html).

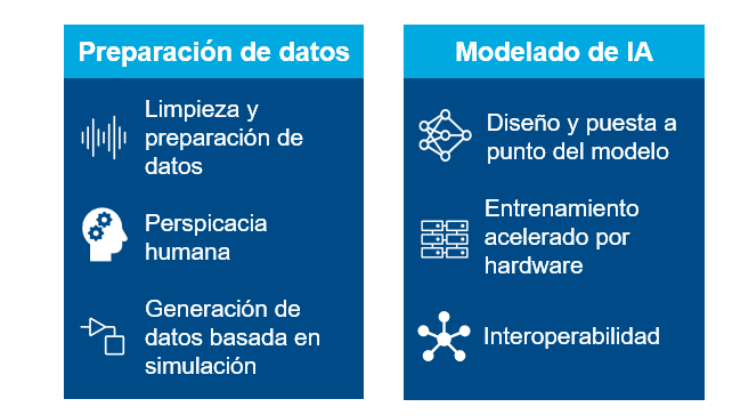

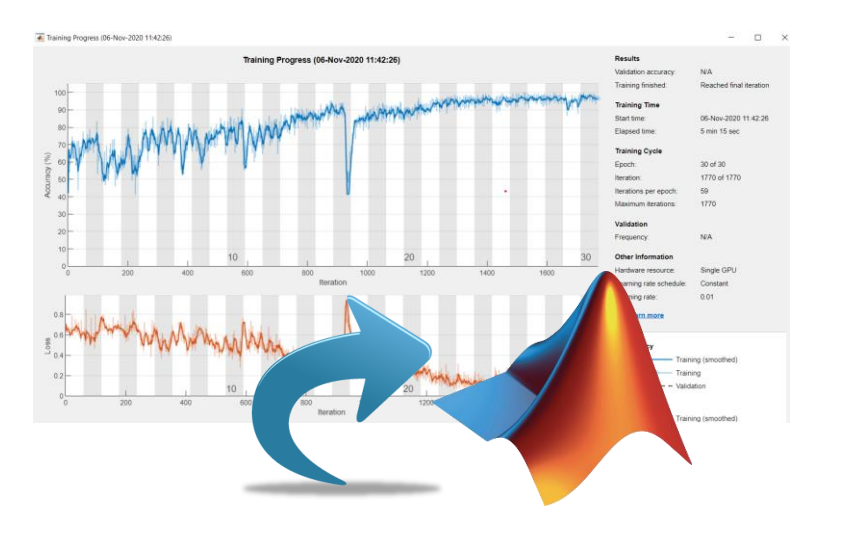

- Introducción
- ¿Qué es la Inteligencia Artificial?
- Machine Learning
- Deep Learning
- Recursos

 $\begin{picture}(120,170)(0,0) \put(0,0){\vector(1,0){10}} \put(15,0){\vector(1,0){10}} \put(15,0){\vector(1,0){10}} \put(15,0){\vector(1,0){10}} \put(15,0){\vector(1,0){10}} \put(15,0){\vector(1,0){10}} \put(15,0){\vector(1,0){10}} \put(15,0){\vector(1,0){10}} \put(15,0){\vector(1,0){10}} \put(15,0){\vector(1,0){10}} \put(15,0){\vector(1,0){10}} \put(15,$ 

#### Preparación de datos

Limpieza y 亜血 preparación de datos

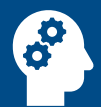

Perspicacia humana

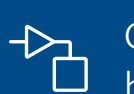

Generación de datos basada en simulación

#### Modelado de IA

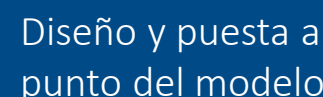

punto del modelo

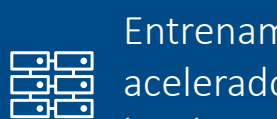

Entrenamiento acelerado por hardware

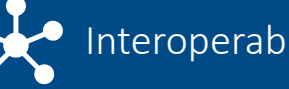

Interoperabilidad

#### Integración con KA sistemas complejos

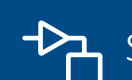

Simulación de sistema

Simulación y prueba

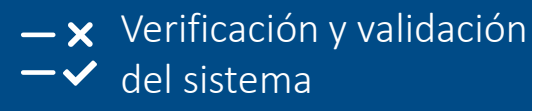

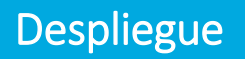

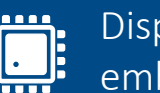

Dispositivos embebidos

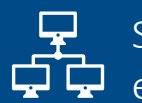

Sistemas empresariales

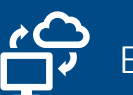

Edge, cloud, desktop

Iteraciones y ajustes

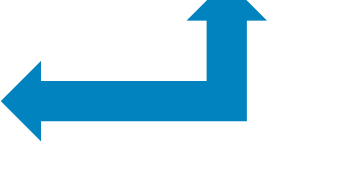

### Flujo de trabajo en inteligencia artificial

+

[Signal Labeler](https://uk.mathworks.com/help/signal/ug/using-signal-labeler.html)  + [Audio Labeler](https://uk.mathworks.com/help/audio/ug/audio-labeler-walkthrough.html)

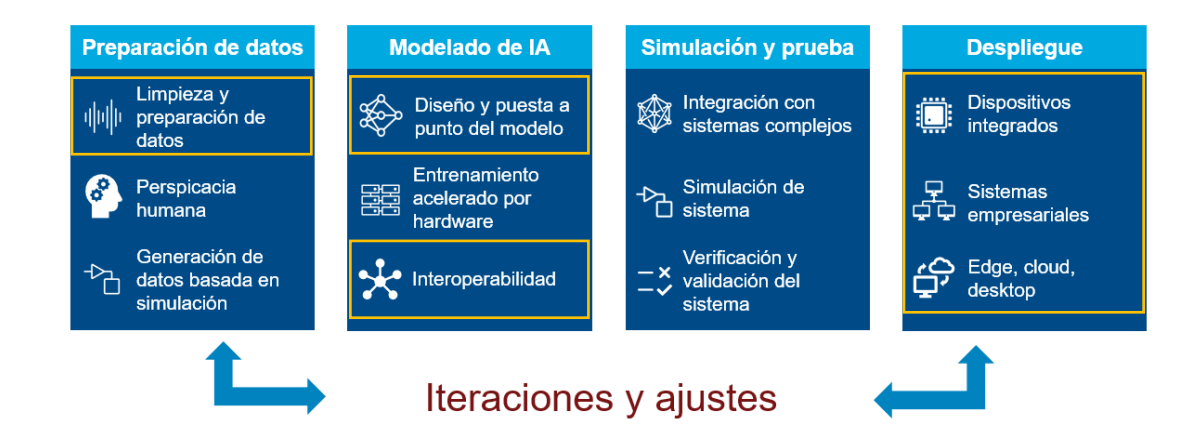

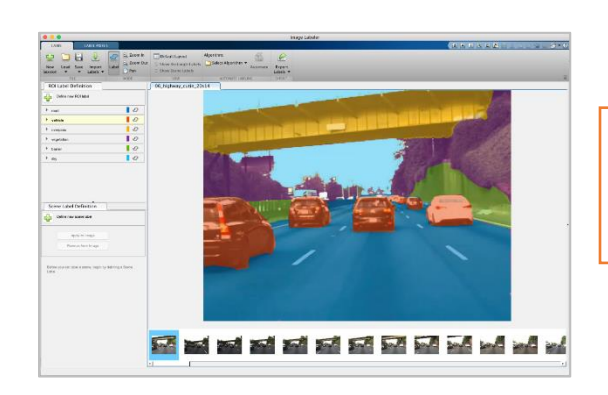

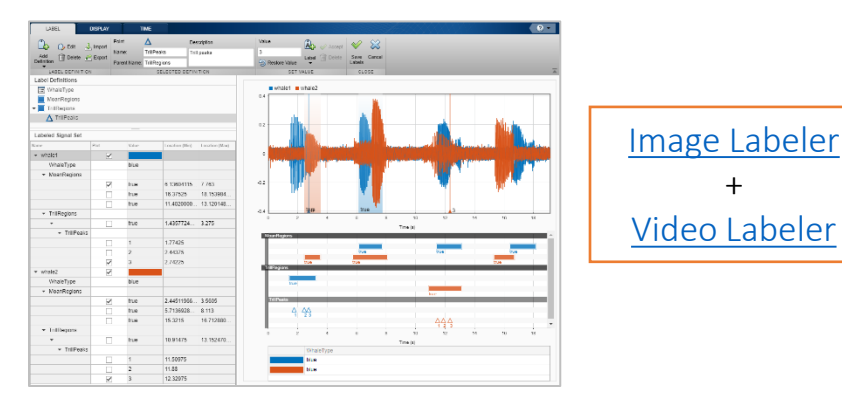

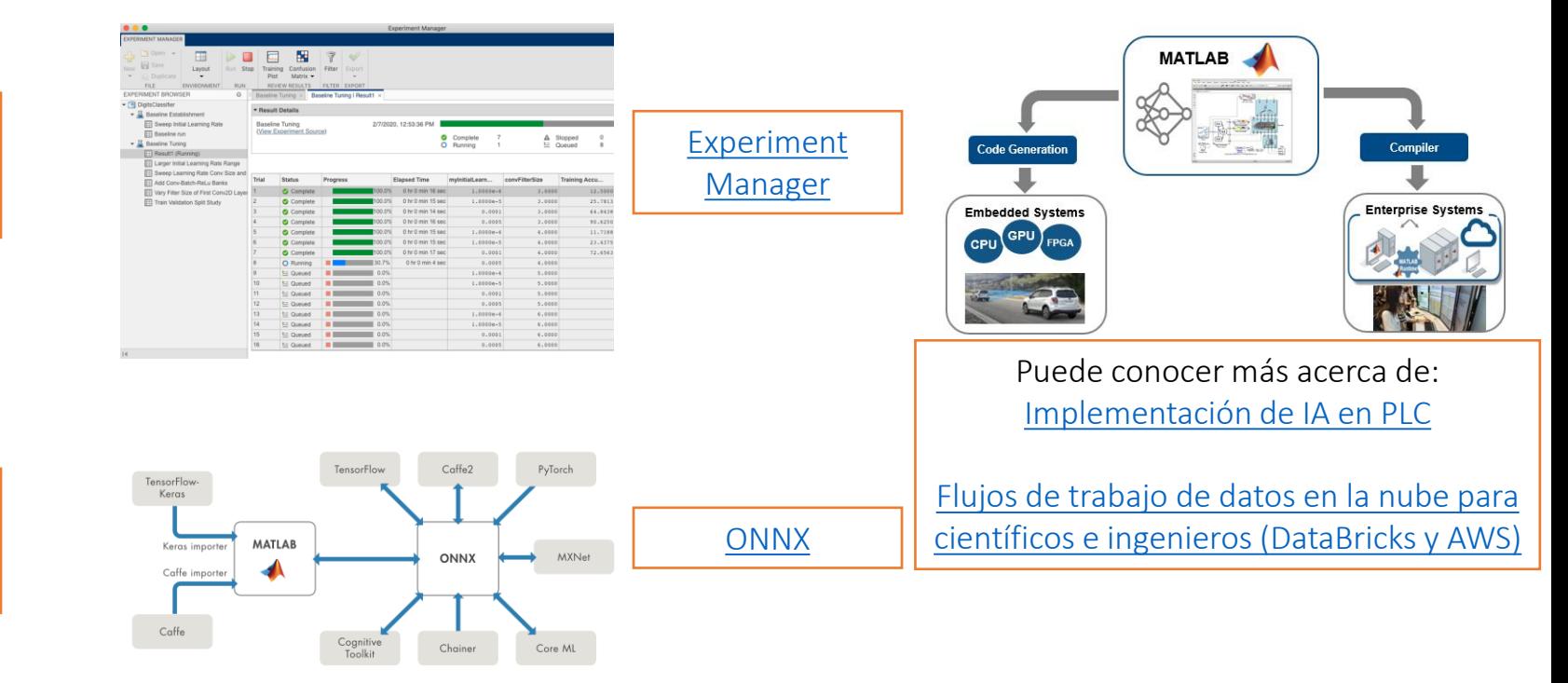

### El desafío más grande: ¿usar Machine o Deep Learning?

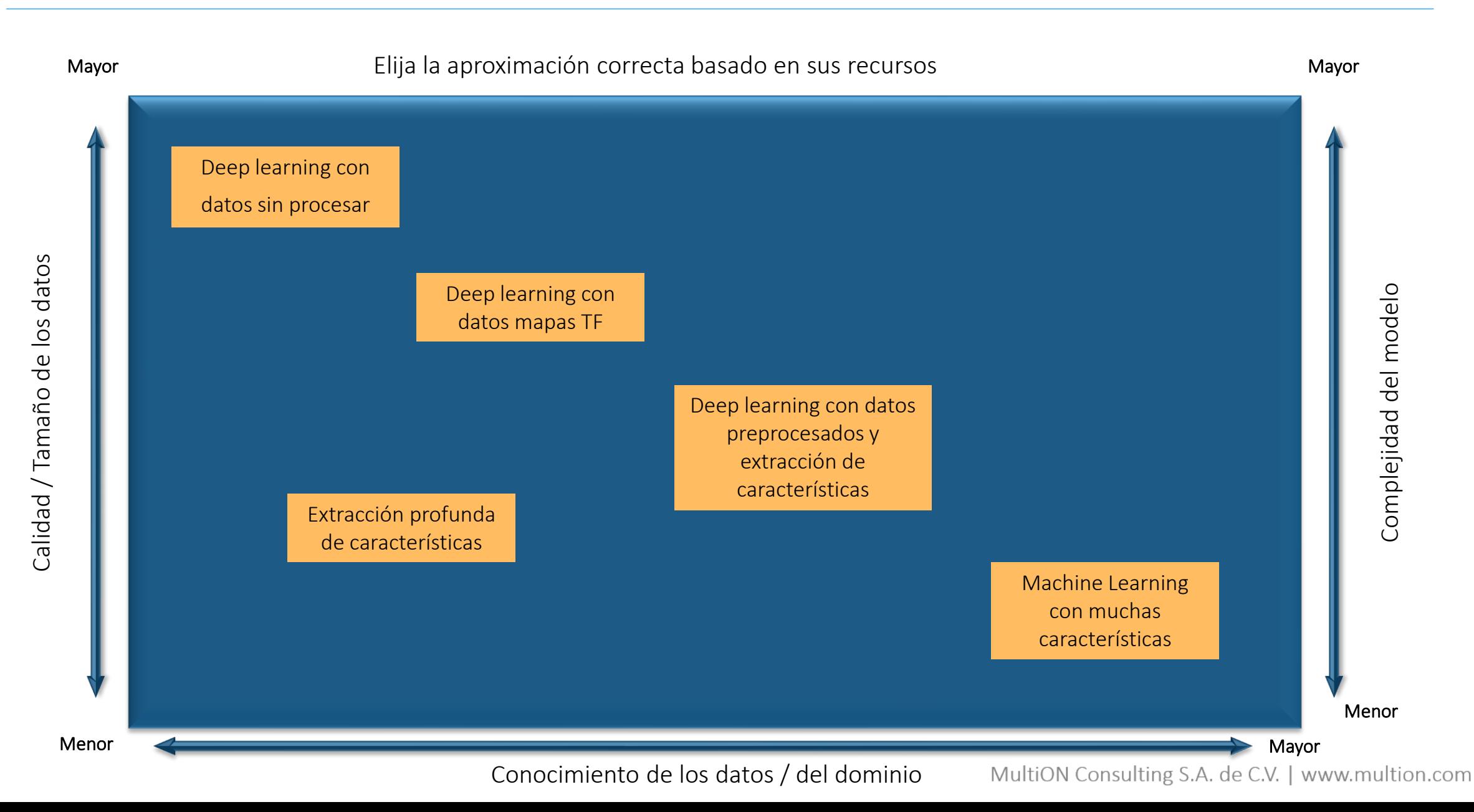

### Machine Learning with MATLAB

#### **Machine Learning con MATLAB**

Aprenda a crear modelos de regresión, clasificación y agrupación, además de mejorar su rendimiento.

Prerrequisitos: **Fundamentos de MATLAB** 

Detalles e inicio

Este curso se incluye con ciertas licencias.

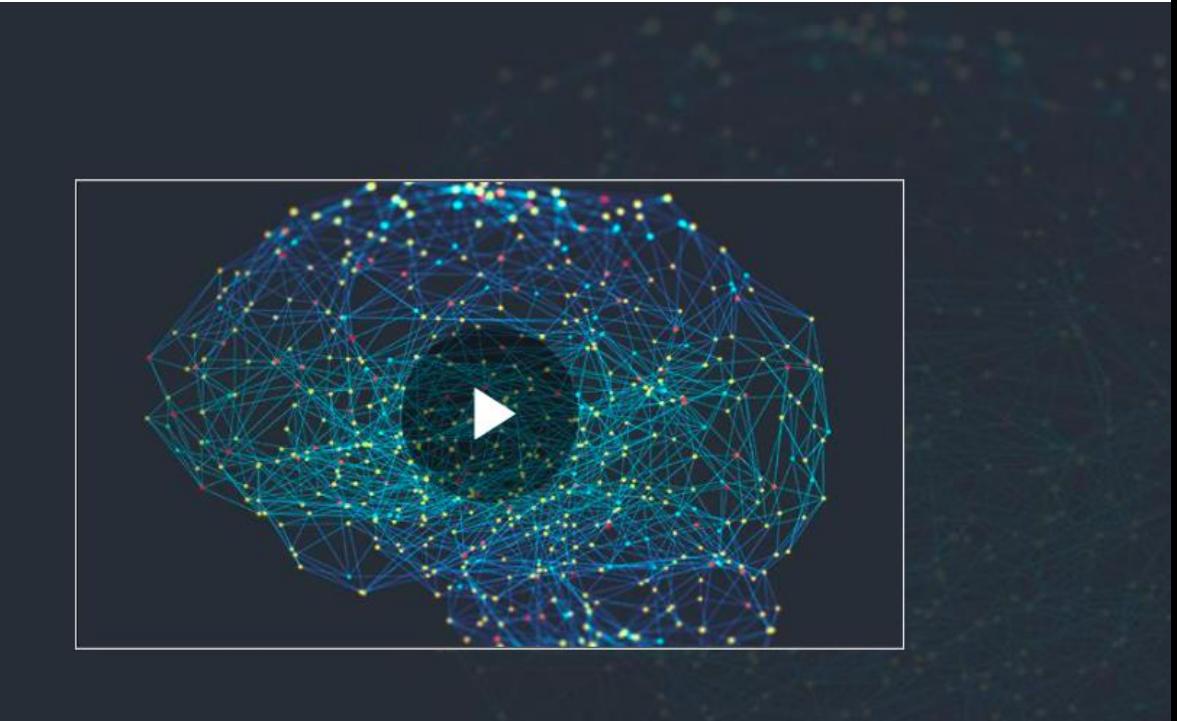

#### [Consulte la información detalla del curso](https://la.mathworks.com/learn/online-courses/machine-learning-with-matlab.html)

Prerrequisitos: [Fundamentos de MATLAB](https://la.mathworks.com/learn/online-courses/matlab-fundamentals.html)

*Las lecciones solo están disponibles en inglés*

### Deep Learning with MATLAB

### **Deep learning con MATLAB**

Aprenda a crear redes neuronales profundas con datos de secuencias e imágenes del mundo real, de forma teórica y práctica.

Requisitos previos: Fundamentos de MATLAB y curso introductorio Deep Learning Onramp

Detalles e inicio

Este curso se incluye con ciertas licencias.

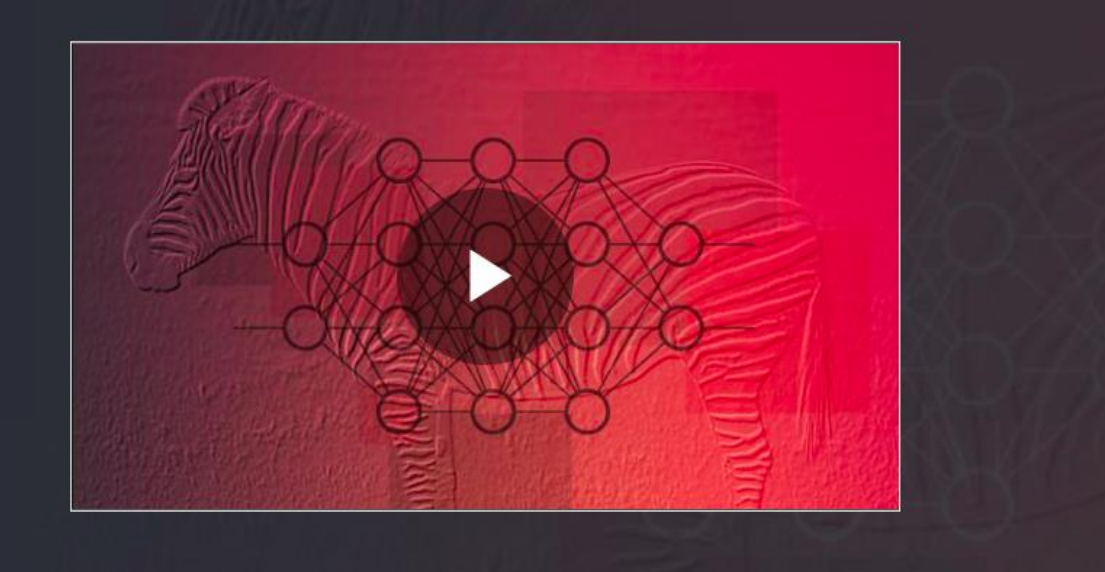

#### [Consulte la información detalla del curso](https://la.mathworks.com/learn/online-courses/deep-learning-with-matlab.html)

Requisitos previos: [Fundamentos de MATLAB](https://la.mathworks.com/learn/online-courses/matlab-fundamentals.html) y curso introductorio [Deep Learning Onramp.](https://la.mathworks.com/learn/tutorials/machine-learning-onramp.html)

*Las lecciones solo están disponibles en inglés y japonés*

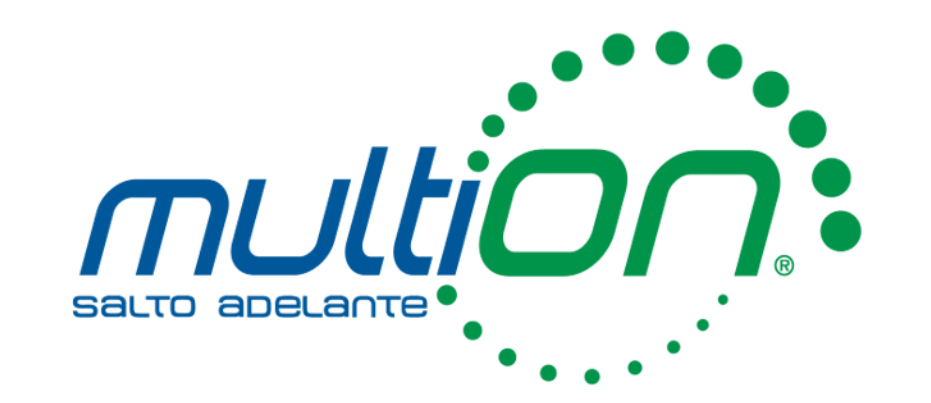

# ¿Preguntas?

Emmanuel Olivar +52 (55) 5559 4050 Ext. 130

*eolivar@multion.com*

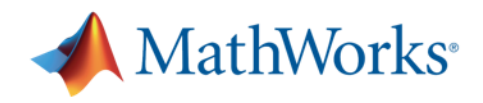

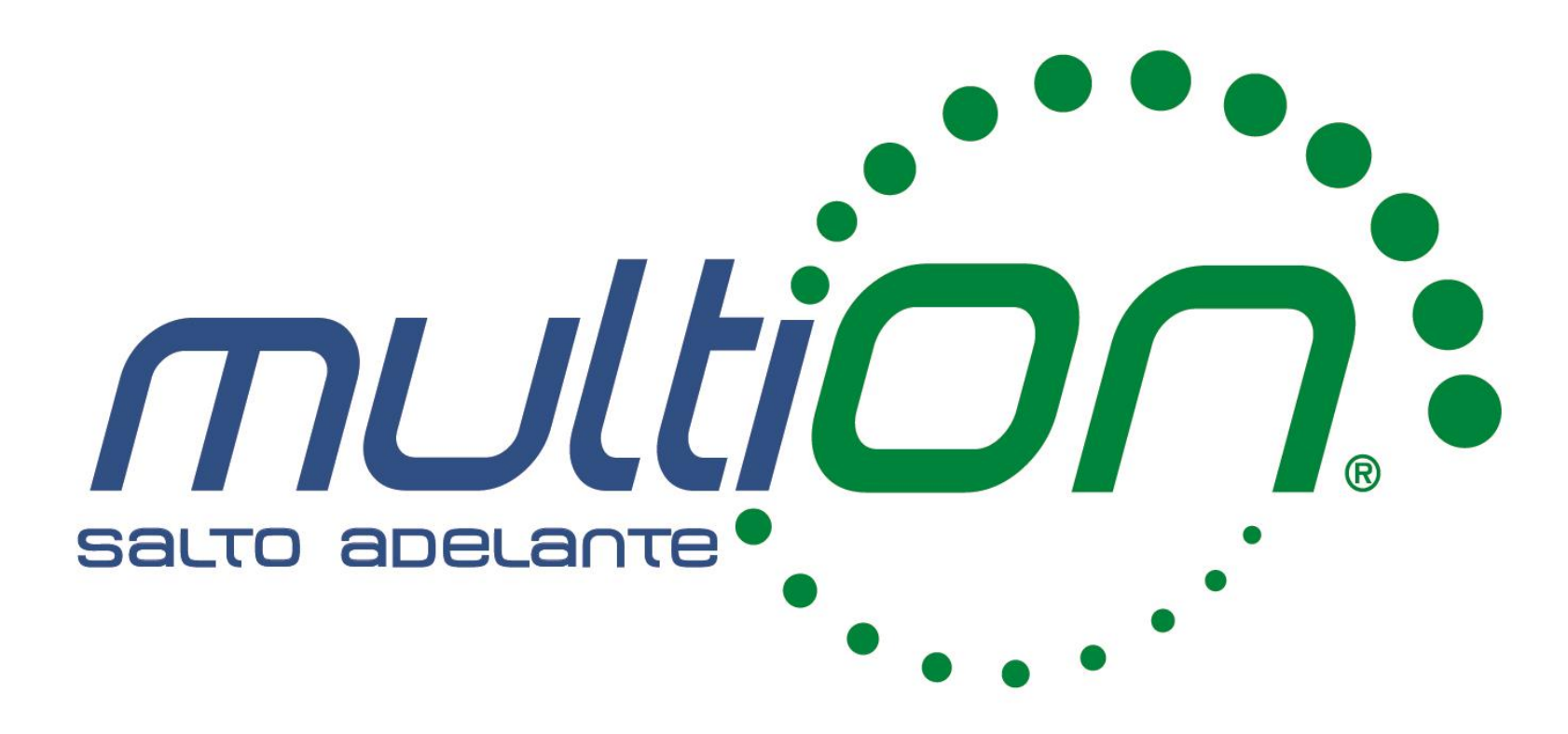

© 2021 MultiON Consulting S.A. de C.V. Todos los derechos reservados

MATLAB and Simulink are registered trademarks of The MathWorks, Inc. See [mathworks.com/trademarks](https://la.mathworks.com/company/aboutus/policies_statements/trademarks.html) for a list of additional trademarks.